# **Szalony**<br>Geniusz

## **BRAD GRAHAM KATHY MCGOWAN** GADZETY **SZPIEGOWSKIE** Twoje własne gadżety szpiegowskie!

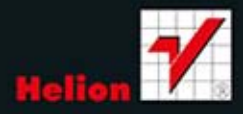

Tytuł oryginału: 101 Spy Gadgets for the Evil Genius, Second Edition

Tłumaczenie: Andrzej Watrak

Projekt okładki: Studio Gravite/Olsztyn Obarek, Pokoński, Pazdrijowski, Zaprucki

Materiały graficzne na okładce zostały wykorzystane za zgodą Shutterstock Images LLC.

ISBN: 978-83-246-8781-7

Original edition copyright © 2012, 2006 by The McGraw-Hill Companies, Inc. All rights reserved.

Polish edition copyright © 2014 by HELION SA All rights reserved.

All rights reserved. No part of this book may be reproduced or transmitted in any form or by any means, electronic or mechanical, including photocopying, recording or by any information storage retrieval system, without permission from the Publisher.

Wszelkie prawa zastrzeżone. Nieautoryzowane rozpowszechnianie całości lub fragmentu niniejszej publikacji w jakiejkolwiek postaci jest zabronione. Wykonywanie kopii metodą kserograficzną, fotograficzną, a także kopiowanie książki na nośniku filmowym, magnetycznym lub innym powoduje naruszenie praw autorskich niniejszej publikacji.

Wszystkie znaki występujące w tekście są zastrzeżonymi znakami firmowymi bądź towarowymi ich właścicieli.

Autor oraz Wydawnictwo HELION dołożyli wszelkich starań, by zawarte w tej książce informacje były kompletne i rzetelne. Nie bierze jednak żadnej odpowiedzialności ani za ich wykorzystanie, ani za związane z tym ewentualne naruszenie praw patentowych lub autorskich. Wydawnictwo HELION nie ponosi również żadnej odpowiedzialności za ewentualne szkody wynikłe z wykorzystania informacji zawartych w książce.

Wydawnictwo HELION ul. Kościuszki 1c, 44-100 GLIWICE tel. 32 231 22 19, 32 230 98 63 e-mail: helion@helion.pl WWW: http://helion.pl (księgarnia internetowa, katalog książek)

Pliki z przykładami omawianymi w książce można znaleźć pod adresem: ftp://ftp.helion.pl/przyklady/gadszp.zip

Drogi Czytelniku! Jeżeli chcesz ocenić tę książkę, zajrzyj pod adres http://helion.pl/user/opinie/gadszp Możesz tam wpisać swoje uwagi, spostrzeżenia, recenzję.

Printed in Poland.

[• Kup książkę](http://helion.pl/page354U~rf/gadszp)

- 
- Oceń książkę • Oceń książkę

[• Księgarnia internetowa](http://helion.pl/page354U~r/4CAKF)<br>• Lubię to! » Nasza społeczność

• Lubię to! » Nasza społeczność

## Spis treści

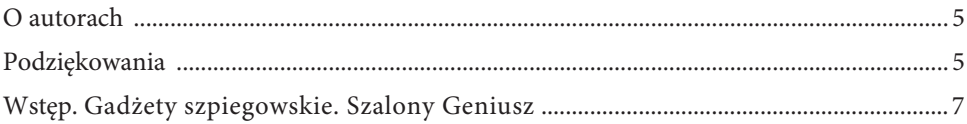

#### Część zerowa. Wprowadzenie

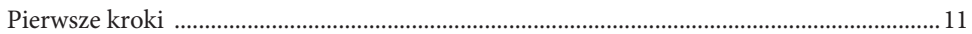

#### Część pierwsza. Techniki szpiegowskie

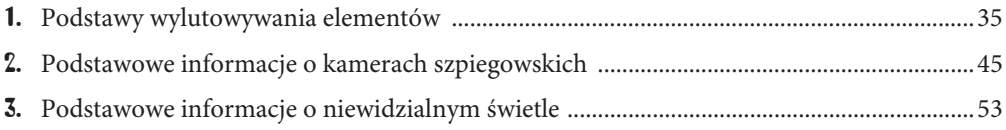

#### Gzęść druga. Nocne obserwacje

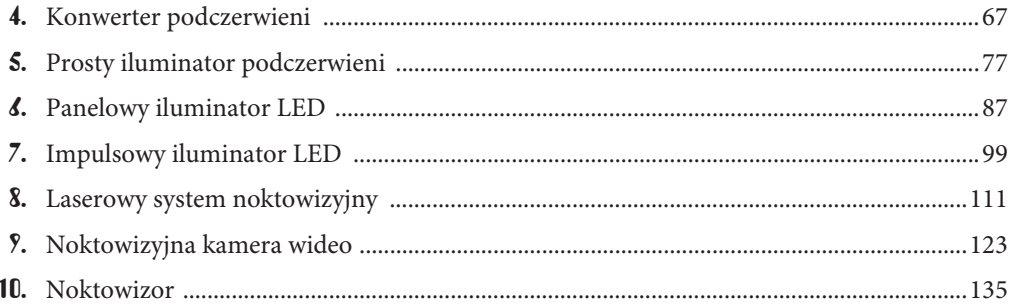

#### Część trzecia. Projekty telefoniczne

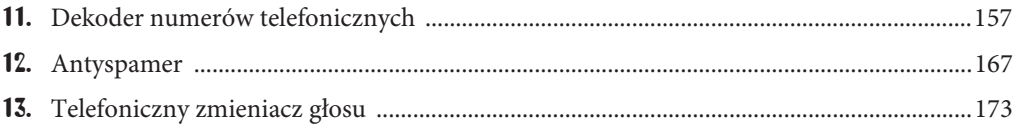

#### Gzęść czwarta. Śledzenie położenia w systemie GPS

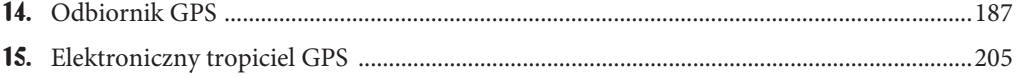

#### Gzęść piąta. Nadawanie i podstuchiwanie

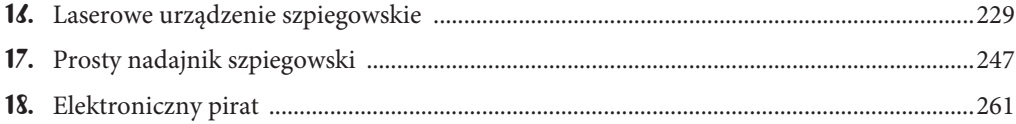

#### Część szósta. Ochrona osobista

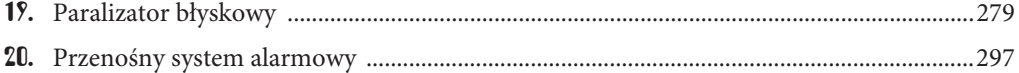

#### Część siódma. Cyfrowe fotograficzne aparaty szpiegowskie

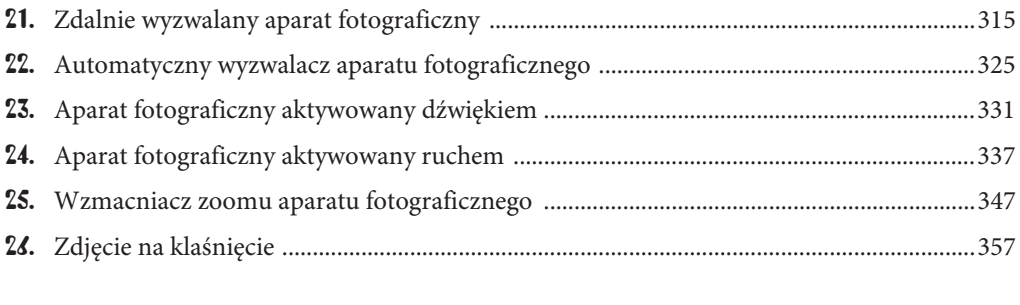

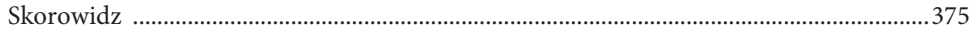

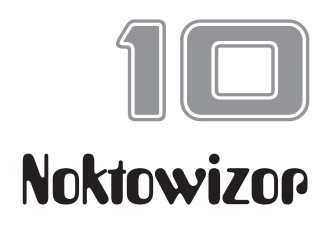

Prosty w budowie noktowizor pozwoli Ci widzieć w głębokiej ciemności, podczas gdy sam pozostaniesz niewidzialny. Ten tajny system umożliwia równie silne oświetlenie pomieszczenia jak reflektor, ale tylko Ty będziesz w stanie widzieć w tym świetle. Noktowizor tego typu jest równie

wysokiej jakości jak znacznie droższe systemy noktowizyjne dostępne w sprzedaży. Dzięki niewidzialnemu promieniowaniu podczerwonemu urządzenie pozwala widzieć w zupełnej ciemności zarówno wewnątrz, jak i na zewnątrz budynku i może być zasilane z baterii przez kilka godzin. Może być również użyte do wykrywania innych systemów noktowizyjnych lub jako zakłócacz ukrywający Twoją twarz przed większością kamer bezpieczeństwa. Ponadto w systemach noktowizyjnych występuje interesujący efekt nazywany "widzeniem rentgenowskim", pozwalający widzieć przez niektóre materiały (w tym tkaniny), przezroczyste w świetle podczerwonym. Jeżeli Twoim hobby są tajne obserwacje lub różne środki prewencyjne, to opisane wyposażenie musi koniecznie się znaleźć w Twoim arsenale szpiegowskim. Gotowy noktowizor jest pokazany na rysunku 10.0.

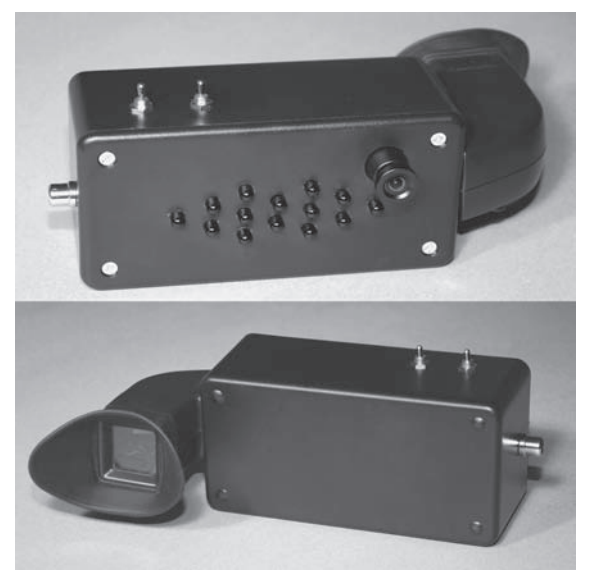

RYSUNEK 10.0. Gotowy tajny noktowizor

#### $\equiv$  lista elementów  $\equiv$

- Diody LED: od 8 do 24 podczerwonych diod LED w obudowie o średnicy 5 mm i o długości emitowanej fali 800 940 nm
- Kamera: czuła kamera czarno-biała z wyjściem kompozytowym
- Rejestrator: dowolna kamera wideo z wizjerem z ekranem kineskopowym
- Baterie: zestaw baterii 6 12 V w zależności od liczby diod LED

Opisany noktowizor jest zbudowany z powszechnie dostępnych elementów elektronicznych, z których większość można kupić w każdym sklepie lub odzyskać z niesprawnych urządzeń wideo. Ten projekt jest w zasięgu możliwości wykonania przez każdego hobbystę, który ma ochotę nieco pomajsterkować przy sprzęcie. Zawarte w nim zostało również proste wprowadzenie do podstaw elektroniki. Jest też wiele miejsca na własne modyfikacje. Możesz więc zbudować swoje urządzenie szpiegowskie do własnych zastosowań. Prawda jest gdzieś ukryta, a teraz będziesz mógł ją odkryć nawet w zupełnej ciemności!

System noktowizyjny składa się z trzech głównych części: czułej kamery, iluminatora emitującego niewidzialne światło (podczerwień) i wizjera kamery. Te trzy komponenty współpracują ze sobą, aby rozszerzyć możliwości Twojego wzroku o widzenie w paśmie podczerwonym, normalnie niewidocznym dla Twojego oka, i umożliwić w ten sposób widzenie w zupełnej ciemności. Ponieważ kamera reaguje na promieniowanie podczerwone tak jak na światło widzialne, więc widok na monitorze niczym nie będzie się różnił od obrazu ciemnego otoczenia oświetlonego typowym reflektorem.

Pierwszym zadaniem w tym projekcie będzie zdobycie wizjera, który nie jest niczym więcej jak małym kompozytowym monitorem zasilanym z baterii. Ten mały ekran można wyjąć ze starej kamery wideo lub kupić nowy w wielu sklepach z systemami bezpieczeństwa. Rysunek 10.1 przedstawia starszego typu kamerę na kasety wideo, zawierającą wizjer kineskopowy CRT (ang. *cathode ray tube*), który można wyjąć z obudowy. Na rysunku 10.1 pokazany jest mały wizjer gotowy do użycia, kupiony w sklepie internetowym. Taki wizjer jest niekiedy nazywany "testerem kamery" lub "mikromonitorem". Urządzenie posiada na tylnej ściance obudowy gniazdo (typu RCA)

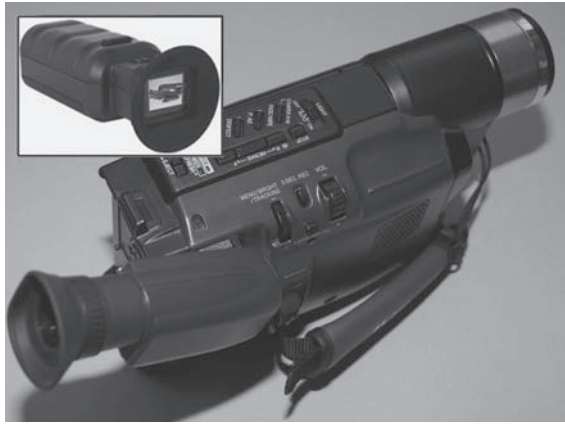

RYSUNEK 10.1. Kamera starszego typu z wizjerem kineskopowym

oznaczone jako "Video Input", za pomocą którego można do niego podłączyć kamerę wideo jak do standardowego monitora.

Jeżeli naprawdę masz zamiar odłączyć wizjer od starej kamery wideo, ważne jest, aby był to wizjer typu "kineskopowego", zawierający w obudowie cały niezbędny układ elektroniczny. Jasno może na to wskazywać obudowa o długości od 7 do 10 cm i biały ekran wykonany ze szkła. Nowe kamery posiadają ekran LCD, który jest trudno wykorzystać. Charakteryzuje się on małymi rozmiarami i kolorowym wyświetlaczem. Ekran kineskopowy jest czarno-biały i świeci na niebiesko zaraz po podłączeniu.

Starszego typu kamery wideo na kasety można często kupić za niewielką cenę w sklepie z używanymi urządzeniami, na giełdach lub w Internecie (sprawdź Allegro, eBay, Kijiji, Craigslist itp.). Nawet jeżeli mechanizm kamery przesuwający taśmę jest uszkodzony, wizjer prawdopodobnie jest sprawny, co możesz od razu sprawdzić, po prostu włączając zasilanie kamery. Jeżeli ekran zacznie świecić, będzie to oznaczać, że prawdopodobnie jest sprawny. Teraz opiszemy sposób wyjęcia wizjera, który jednak może być różny w zależności od modelu i wieku Twojej kamery.

Wizjer jest prawdopodobnie zasilany z głównej płyty elektronicznej kamery i zazwyczaj wymaga

wymaga do działania jedynie pojedynczego źródła napięcia od 9 do 12 woltów (V). Wizjer posiada również wejście wideo i linię masy, jak również kilka innych elementów, takich jak diody elektroluminescencyjne (LED) oraz przełącznik funkcji, który można pominąć. Ostatecznie będziesz potrzebował tylko trzech przewodów wychodzących z wizjera (zasilania, masy i wejścia wideo). Rozpocznij od wykręcenia mnóstwa drobnych wkrętów z obudowy kamery, aż wyjmiesz główną płytę, do której dołączony jest wizjer, jak pokazuje rysunek 10.2. RYSUNEK 10.2. Określenie miejsca podłączenia wizjera

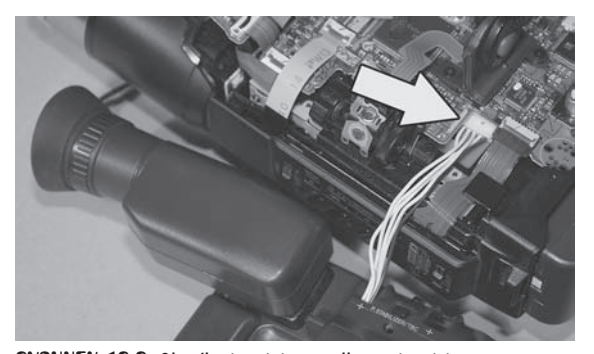

Zazwyczaj wizjer posiada odłączany wtyk wetknięty wprost do płyty głównej, dzięki czemu można łatwo zmierzyć napięcie, jeżeli pojawi się taka potrzeba. My po wyjęciu wielu takich wizjerów możemy zapewnić, że nie ma żadnego standardu ani jakiejkolwiek zasady określającej liczbę i kolory przewodów. Kolory czerwony i czarny niemal nigdy nie oznaczają biegunów dodatniego i ujemnego, więc prawdopodobnie trzeba będzie nieco pomajsterkować, aby zasilić wizjer i korzystać z niego bez kamery.

Jeżeli Twój wizjer jest przylutowany bezpośrednio do płyty, odetnij przewody tak, aby pozostały na płycie końcówki, na wypadek gdybyś później chciał włączyć kamerę w celu określenia przewodów zasilania i masy. Jeżeli wszystkie przewody są tego samego koloru (najczęściej tak jest), odszukaj małe etykiety przyklejone do nich lub wykonaj rysunek każdego przewodu, abyś mógł je porównać z przewodami przy wizjerze.

Rysunek 10.3 pokazuje jedną z wielu metod, które możesz wykorzystać do określenia dodatniego i ujemnego przewodu (zasilania i masy) swojego wizjera. Polega ona na sprawdzaniu każdego przewodu na płycie głównej przy włączonej kamerze. Tę czynność można wykonać przy podłączonym lub odłączonym wizjerze, ponieważ większość kamer można włączyć z wizjerem odłączonym od głównej płyty. Rysunek 10.3 (wstawka) pokazuje, jak wyglądało nasze złącze z czterema białymi przewodami i jednym niebieskim. Jak zwykle nie ma żadnej zasady co do kolorów lub numeracji przewodów, z których wiele jest całkowicie nadmiarowych.

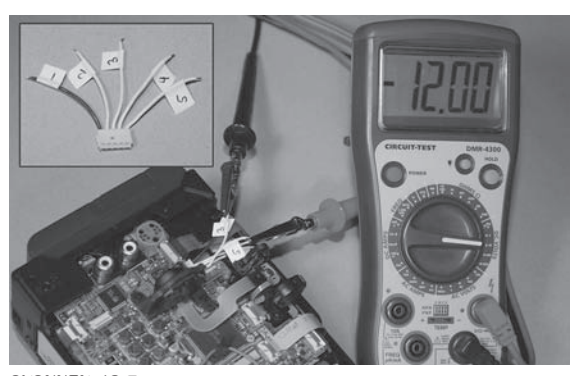

RYSUNEK 10.3. Testy działającego urządzenia w celu rozszyfrowania przewodów wizjera

Napięcie zasilające wizjer zawiera się w przedziale od 6 do 12 V, jednak często można bez przeszkód zastosować napięcie od 9 do 12 V dzięki wbudowanemu układowi regulacji napięcia ułatwiającemu podłączenie wizjera do zewnętrznej baterii. Rysunek 10.3 przedstawia multimetr pokazujący ujemne napięcie 12 V, co oznacza, że znaleźliśmy właściwe przewody, których kolory były jednak zamienione w stosunku do końcówek naszego przyrządu. Niekiedy w celu odczytania napięcia będziesz musiał sprawdzić każdą możliwą kombinację przewodów, ale jeżeli kamera jest włączona i działa bez podłączonego wizjera, w końcu znajdziesz tę magiczną parę przewodów. Jeżeli kamera jest niesprawna lub nie działa przy wizjerze odłączonym od płyty, istnieje jeszcze kilka innych sposobów rozszyfrowania znaczenia przewodów.

Jeżeli nie możesz zmierzyć napięcia na płycie kamery, wówczas innym sposobem rozszyfrowania znaczenia przewodów Twojego wizjera jest użycie "brutalnej siły". Ta operacja jest dość niebezpieczna, ponieważ możesz odwrotnie podłączyć zasilanie do układu wizjera i uszkodzić go, ale jeśli zastosujesz rezystor lub zasilacz ograniczający prąd, prawdopodobieństwo zniszczenia układu będzie znacznie mniejsze. Rysunek 10.4 pokazuje inny wizjer CRT podłączony do płytki montażowej razem z baterią 9 V i rezystorem 100 omów (Ω).

Podłączając szeregowo baterię i rezystor, możesz ograniczyć pobór prądu w przypadku wystąpienia krótkiego zwarcia lub odwrotnego podłączenia zasilania, więc uszkodzenie układu będzie mało prawdopodobne. Często wewnętrzny układ wizjera jest bardzo zaawansowany i może zawierać regulator mocy lub diodę zabezpieczającą, więc opisana metoda jest zazwyczaj niegroźna. Jeżeli korzystasz z baterii, używaj wersji suchej zamiast alkalicznej, ponieważ w przypadku zwarcia lub odwrotnego podłączenia dostarczy ona znacznie mniejszy prąd. Doskonale nadaje się również do tego celu zasilacz z regulowanym amperażem, w którym będziesz mógł ograniczyć natężenie prądu do kilkuset miliamperów i sprawdzić skoki napięcia podczas testowania kombinacji przewodów. Odwrotne podłączenie zasilania spowoduje natychmiastowy skok wskazania natężenia prądu, co będzie dla Ciebie ostrzeżeniem.

Aby sprawdzić wizjer metodą brutalnej siły, usuń izolację ze wszystkich przewodów i podłącz je do płytki montażowej w sposób pokazany na rysunku 10.4. Używając zasilacza z ograniczeniem prądowym lub baterii z suchym ogniwem (nie alkalicznej) oraz rezystora 100 Ω (lub podobnego), sprawdzaj różne kombinacje przewodów, dopóki nie zauważysz, że wizjer zaczyna świecić. Możesz nasłuchiwać brzęczenia

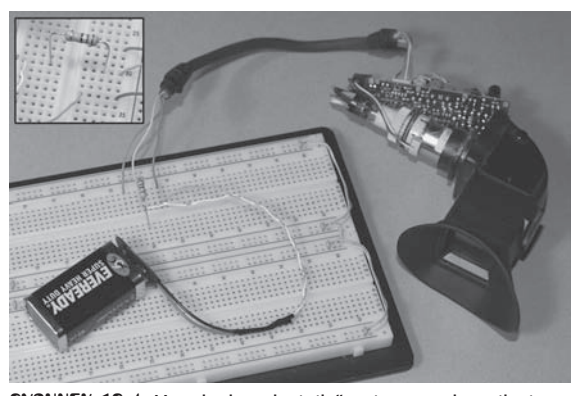

RYSUNEK 10.4. Metoda "brutalnej siły" mająca na celu zasilenie wizjera

transformatora wysokiego napięcia, ale najlepszym sposobem jest obserwacja ekranu. Poza tym nie dotykaj płyty podczas zasilania wizjera, ponieważ w małej sekcji wysokiego napięcia panuje napięcie kilku kilowoltów. Ze względu na wyjątkowo niskie natężenie prądu nie zostałbyś porażony, ale impuls 10 000 V na pewno nie będzie przyjemny! Jeżeli będziesz w stanie znaleźć przewód wysokiego napięcia, dotknij małą lampką neonową metalowej klatki sekcji HV (wysokiego napięcia). Jeżeli podłączysz prawidłowo zasilanie, lampka natychmiast się zapali.

Krótko po zastosowaniu metody brutalnej siły rozszyfrowaliśmy oznaczenia przewodów naszego wizjera: kolor żółty = zasilanie, czerwony = masa, pomarańczowy = wejście wideo. Było to wręcz przeciwieństwo tego, czego oczekiwaliśmy po oznaczeniach kolorów, ale przecież w procesie produkcyjnym nie są uwzględniane potrzeby majsterkowiczów takich jak my!

Gdy wreszcie zasilisz wizjer bateriami, zaraz po podłączeniu zobaczysz słabą niebieską poświatę, taką jak na rysunku 10.5. Nie będzie jeszcze widoczny żaden obraz, ale ekran świecący na niebiesko będzie bardzo dobrym symptomem oznaczającym, że jesteś bardzo blisko całkowitego rozszyfrowania przewodów. Po kilku sekundach od włączenia zasilania odłącz baterie, a potem sprawdź, czy mała płytka elektroniczna nie jest w jakimś miejscu gorąca. Jeżeli jest, wypróbuj kolejno coraz niższe napięcia, aż ekran przestanie świecić lub świecący obszar skurczy się i nie wypełni całego ekranu. Zazwyczaj wizjer można bez obaw zasilać napięciem od 9 do 12 V, ale nietypowy model może być przystosowany tylko do napięcia 5 V.

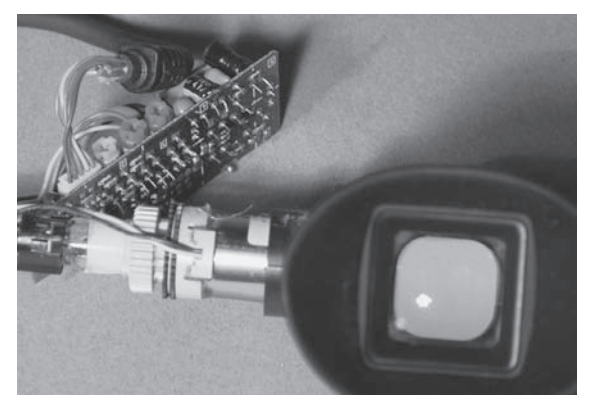

RYSUNEK 10.5. Ekran wizjera po zasileniu zacznie świecić na niebiesko

Jeżeli nie udało Ci się rozszyfrować wizjera żadną z obu metod, będziesz musiał przyjrzeć się jego płytce elektronicznej w poszukiwaniu podpowiedzi. Dobrym początkiem jest przyjrzenie się dużym kondensatorom, ponieważ ich ujemne końcówki są zawsze dołączone do masy. Często w układzie jest tylko jedna wspólna masa, do której może być dołączonych kilka przewodów Twojego wizjera. U nas było od czterech do pięciu nadmiarowych przewodów dołączonych do masy.

Innym prostym sposobem jest odszukanie na płytce małego układu scalonego i zapoznanie się z jego dokumentacją w celu określenia pinów VCC (dodatni biegun zasilania) i VSS (masa). Niemal wszystkie wizjery posiadają jeden duży układ scalony, nazywany "chipem telewizyjnym" lub "procesorem wideo NTSC". Nie napotkaliśmy takiego wizjera, którego nie bylibyśmy w stanie rozszyfrować. Jednak czasem może się zdarzyć, że trzeba będzie trochę poeksperymentować lub pomajsterkować, szczególnie gdy kilka przewodów będzie miało ten sam kolor. Możesz śmiało wysłać na nasze forum zdjęcie swojego wizjera, być może spotkasz kogoś, kto już rozszyfrował takie urządzenie.

Gdy już podłączysz wizjer i ekran zacznie świecić, następnym krokiem będzie określenie, który przewód jest wejściem sygnału wideo. Takie wejście akceptuje dowolny kompozytowy sygnał wideo z magnetowidu, kamery lub gry wideo. Odetnij stary wtyk RCA i zdejmij izolację z końców przewodów, jak pokazuje rysunek 10.6 (wstawka), dzięki czemu będziesz mógł wykorzystać wyjście swojej konsoli do gier jako sygnał testowy. Nie obawiaj się, w trakcie takiego testu nie uszkodzisz swojej konsoli, ponieważ wejście ma wysoką impedancję i jest zabezpieczone przed wysokim stałym napięciem. Umieść wtyk w gnieździe "Video Out" i skonfiguruj konsolę, aby wysyłała wygnał wideo.

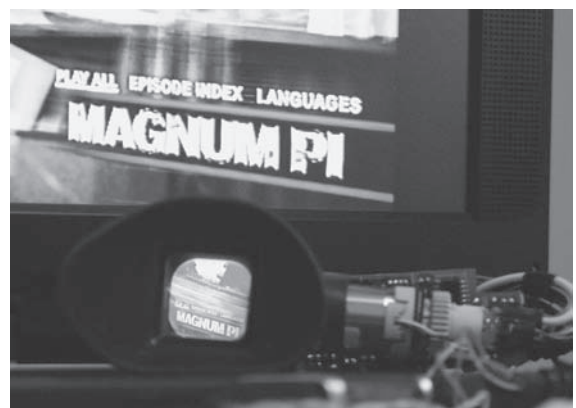

RYSUNEK 10.6. Sprawdzanie przewodów w celu wyszukania linii wejścia sygnału wideo

Przewód koncentryczny posiada jedną środkową żyłę z plecionką przewodów wokół niej. Plecionka jest dołączana do masy, a środkowa żyła przewodzi sygnał. Dołącz plecionkę do przewodu masy w swoim wizjerze (ujemnego bieguna baterii), a następnie wypróbuj żyłę sygnałową, dołączając ją kolejno do wszystkich pozostałych przewodów wizjera, aż na małym ekranie zobaczysz obraz. Rysunek 10.6 przedstawia mały odtwarzacz DVD wyświetlający film na swoim ekranie, jak również w wizjerze, po zidentyfikowaniu na nim wejścia wideo.

Jeżeli nie zobaczysz obrazu wideo, będzie to oznaczać, że niewłaściwie określone są przewody zasilające lub źródło sygnału wideo nie ma odpowiedniego wyjścia. Urządzenie wideo powinno posiadać gniazdo RCA oznaczone jako "Line Out", "Video Out" lub "Composite Out". Powinieneś wykorzystać właśnie taki sygnał.

Drugim elementem Twojego systemu noktowizyjnego będzie bardzo czuła kamera bezpieczeństwa. Taki niedrogi moduł kamery jest zasilany napięciem od 9 do 12 V i może wysyłać standardowy kolorowy lub czarno-biały kompozytowy sygnał wideo. W Internecie znajdziesz setki sklepów, w których za taką kamerę w zależności od jakości zapłacisz od 30 do 300 zł.

Ponieważ opisywany projekt przeznaczony jest tylko do zastosowań nocnych, więc nie będzie potrzebna kamera z obiektywem otworkowym. Ponadto w podczerwieni obraz z kamery jest monochromatyczny, więc nie będzie również potrzebna kamera kolorowa, co dodatkowo zmniejszy koszty. Ważna jest natomiast czułość kamery wyrażona w luksach — wartość ta powinna być możliwie mała. Kamera o czułości poniżej 1 luksa będzie się dobrze nadawała do tego projektu. Powinieneś nabyć kamerę bez obiektywu otworkowego, o czułości zaledwie 0,001 luksa, która jest niemal gotowym systemem noktowizyjnym.

Jednym z rodzajów kamer, które nie nadają się do tego typu zastosowań, jest typowa kamera wideo, zawierająca filtr zatrzymujący promieniowanie podczerwone poprawiający jakość obrazu.

Mógłbyś zapewne zagłębić się we wnętrze kamery i usunąć cienki szklany filtr podczerwieni, ale duża i energochłonna kamera wideo zawiera tak wiele niepotrzebnych Ci opcji, że najlepszym rozwiązaniem będzie z pewnością mały moduł CCD, taki jak pokazany na rysunku 10.7.

Szukając w Internecie hasła "płyta kamery", "kamera CCD" lub "moduł kamery", możesz znaleźć wiele sklepów internetowych, w których za bardzo czułą czarno- -białą kamerę ze standardowym obiektywem możesz spodziewać się ceny około 300 zł. Spróbuj znaleźć kamerę dopasowaną

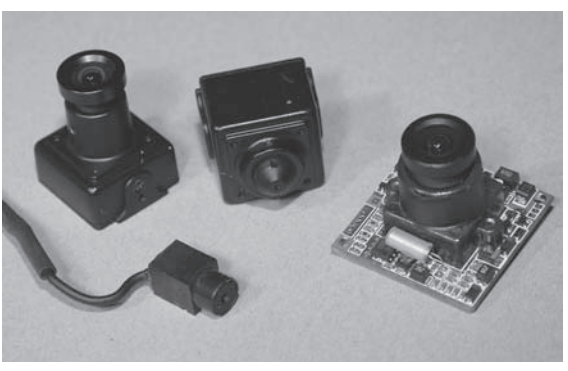

RYSUNEK 10.7. Różne moduły kamer CCD

do zasilacza wykorzystywanego przez Twój wizjer, dzięki czemu unikniesz konieczności dodania układu regulacji napięcia. Większość kamer jest zasilana napięciem od 9 do 12 V i wymaga natężenia zaledwie kilku miliamperów, są to więc małe wymagania.

Aby się upewnić, że Twoja kamera działa prawidłowo, użyj przewodów dostarczonych przez producenta, podłącz ją do odpowiedniego źródła zasilania i monitora z wejściem kompozytowym. W ten sposób będziesz mógł sprawdzić obraz i w razie potrzeby wyregulować mały obiektyw. Zazwyczaj obiektyw jest ustawiony na wszystkie odległości, z wyjątkiem bardzo małych, ale nie zaszkodzi wykręcić mały wkręt (jeżeli jest) i precyzyjnie wyregulować obiektyw w celu uzyskania jak najostrzejszego obrazu otoczenia w odległości około 30 metrów. Obiektyw zazwyczaj posiada gwint, dzięki któremu możesz wyregulować ostrość, obracając obiektyw i przybliżając go lub oddalając od matrycy CCD.

Rysunek 10.8 przedstawia naszą małą czarno-białą czułą kamerę skierowaną na baterię, widoczną na małym ekranie wideo. Kamera jest zasilana napięciem 12 V, ale działa całkiem dobrze z baterią 9 V. Przy napięciu poniżej 8 V obraz zaczął się pogarszać, więc prawdopodobnie kamera jest wewnętrznie dostosowana do napięcia 5 V.

Aby sprawdzić reakcję kamery na niewidzialne światło podczerwone, weź dowolnego pilota TV lub DVD, skieruj go na kamerę i obserwuj na monitorze sygnał wyjściowy. Jak pokazuje rysunek 10.9, pilot wysyła do kamery jasne impulsy podczerwieni, które można zobaczyć na ekranie. Withi, Ktore można zobaczye na ekraine.<br>Twoje oczy zupełnie nie widzą tego świa-

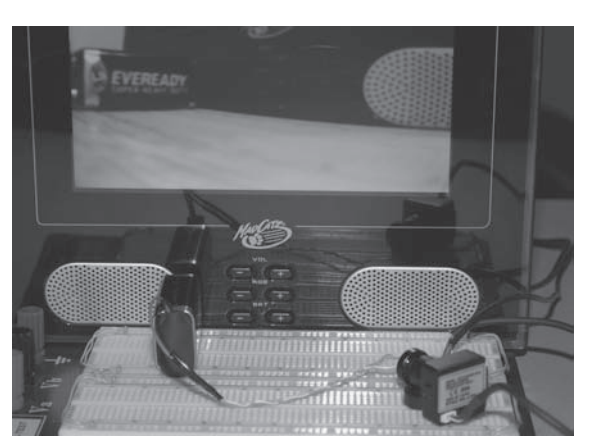

tła, ale kamera widzi je tak, jakbyś w ręku trzymał latarkę. To jest właśnie podstawowa zasada działania systemu noktowizyjnego, aczkolwiek do oświetlenia większego obszaru wykorzystywanych jest więcej podczerwonych diod LED.

Pojedyncza dioda LED w pilocie telewizyjnym jest dość jasna dla Twojej kamery, ale nie wysyła na tyle dużo światła, aby mogła być użyta w systemie noktowizyjnym. Do oświetlenia obszaru na tyle dużego, aby można było się w nim poruszać, system noktowizyjny potrzebuje 10 lub więcej diod podczerwonych. Dobra wiadomość jest taka, że diody podczerwone są powszechnie dostępne

i można je kupić w cenie kilkudziesięciu groszy za sztukę. Zazwyczaj mają obudowy o średnicy 5 mm wykonane z tworzywa sztucznego, podobne do pokazanej na rysunku 10.10. Diody mają obudowy w różnych kolorach, jak również różną moc wyjściową i kąt świecenia. Niekiedy diody są całkowicie czarne, ale dla kamery będą zupełnie przezroczyste. Rysunek 10.10 przedstawia stertę diod podczerwonych tego samego typu co w pilocie telewizyjnym, który zazwyczaj jednak zawiera tylko jedną lub dwie diody. Przeczytaj najpierw cały opis projektu, abyś mógł zrozumieć wpływ dodania większej liczby diod LED i określić, ile ich użyjesz.

Diagram spektrum światła pokazany na rysunku 10.11 obejmuje również na odległych końcach promieniowanie ultrafioletowe i podczerwone, których nasze oczy nie widzą. Światło jest falą, której długość jest wyrażana w nanometrach, przy czym podczerwień jest dłuższą falą, a ultrafiolet krótszą. Nasze oczy są najbardziej wrażliwe na światło zielone i nie widzą światła o długości fali powyżej 740 nm. Dlatego aby tajne urządzenia noktowizyjne pozostawały całkowicie niewidoczne dla ludzkiego oka, powinny zawsze wykorzystywać podczer-

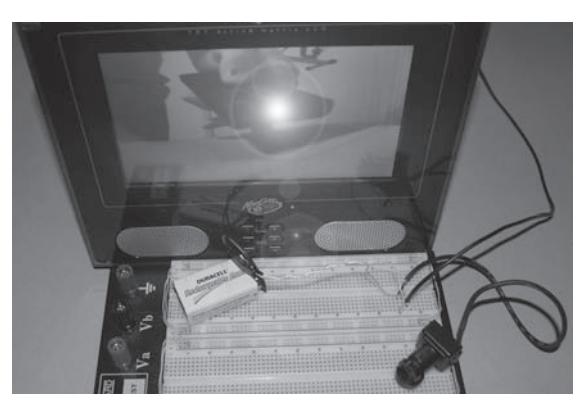

RYSUNEK 10.9. Testowanie reakcji kamery na promieniowanie podczerwone

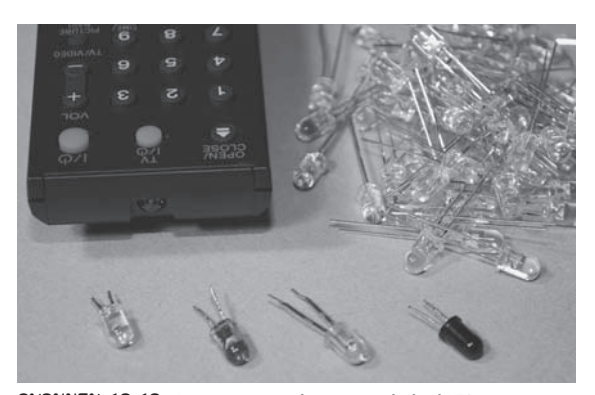

RYSUNEK 10.10. Asortyment podczerwonych diod LED

wień o długości fali powyżej 750 nm. Niektóre diody LED emitują światło bliższe widzialnej czerwieni, o długości fali w zakresie od 800 do 880 nm, i chociaż kamera jest bardziej wrażliwa na takie światło niż ludzkie oko, my również widzimy je jako głęboką czerwoną poświatę. Ponieważ czułe kamery bardzo dobrze widzą większość światła podczerwonego, najlepiej jest pozostać przy powszechnie dostępnych diodach podczerwonych o długości fali 940 nm, używanych we wszystkich urządzeniach do zdalnego sterowania.

Niektóre kamery bezpieczeństwa wykorzystują do oświetlenia otoczenia diody podczerwone o długości fali od 880 nm, ponieważ słaba czerwona poświata stanowi ostrzeżenie dla kogoś, kto widzi taką kamerę, jak również takie diody nieco lepiej oświetlają otoczenie w dużej odległości. Często stosuje się kolorowe kamery bezpieczeństwa, które nie sprawdzają się w ciemności tak dobrze jak ich czarno-białe odpowiedniki. Dlatego stosowanie tych drugich stanowi istotną zaletę. Jeżeli używasz kamery czarno-białej, dioda o długości fali 940 nm będzie dla niej równie jasna jak słabo widoczna dioda 880 nm. Będzie to więc najlepszy wybór, jeżeli chcesz pozostać zupełnie niewidocznym.

Jeśli wybierasz diodę podczerwoną LED, ważne jest sprawdzenie w karcie katalogowej potrzebnych informacji. Dane, które musisz znać, to napięcie wsteczne (ang. *reverse voltage*), natężenie ciągłego prądu przepływu (*continuous forward current*), długość fali (*wavelength*) i kształt wiązki (*beam pattern*). Napięcie wsteczne jest to napięcie, które musisz podać na diodę, aby zaczęła świecić. Maksymalny ciągły prąd przewodzenia określa zazwyczaj maksymalną moc diody. Nie można go

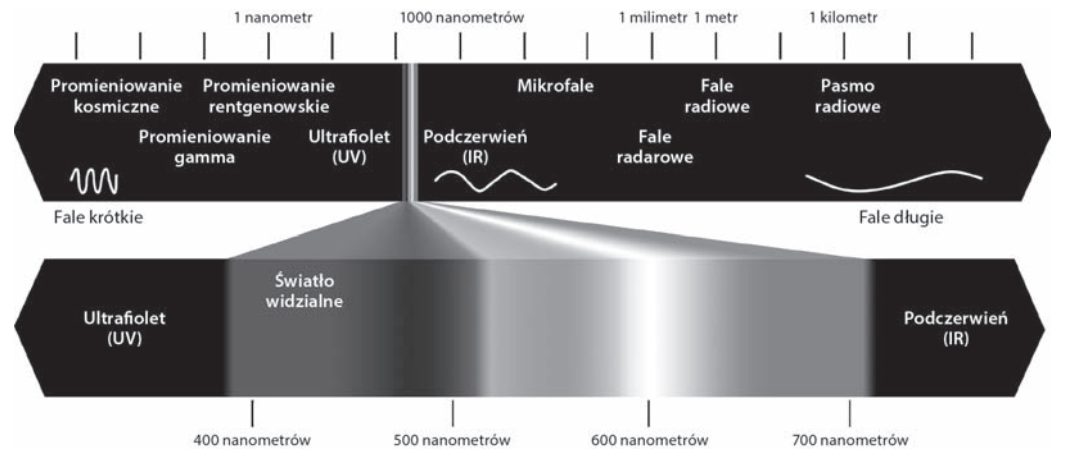

RYSUNEK 10.11. Spektrum światła widzialnego i podczerwonego

mylić z prądem impulsowym. Kształt wiązki jest to kąt, pod jakim rozchodzi się światło z soczewki z tworzywa sztucznego, aczkolwiek ten parametr jest mniej ważny, ponieważ większość diod podczerwonych ma zazwyczaj taki sam kształt wiązki.

Spośród wszystkich parametrów technicznych najważniejsze jest napięcie wsteczne, ponieważ na jego podstawie określisz liczbę diod połączonych szeregowo, które zasilisz źródłem wyższego napięcia. Musisz znać wartość tego napięcia, ponieważ przekroczenie go prawdopodobnie spowoduje spalenie diody, natomiast zasilenie diody niższym napięciem znacznie zmniejszy emitowaną moc. Ważne jest również, aby wszystkie diody pochodziły z tego samego źródła i miały identyczne parametry. Rysunek 10.12 przedstawia typową kartę katalogową podczerwonej diody LED, podającą wartość napięcia wstecznego 5 V i natężenie prądu przewodzenia równe 100 miliamperów (mA). Prąd impulsowy (*pulse current*) ma wartość 1 ampera (A), jednak abyś mógł zapewnić diodzie tak duży prąd bez spowodowania miniaturowych efektów pirotechnicznych, potrzebny Ci będzie wymyślny układ elektroniczny.

Jest jeszcze inne źródło podczerwonych diod LED, które możesz wziąć pod uwagę, jeżeli całkowite ukrycie działającego urządzenia nie jest dla Ciebie ważne. Jak pokazuje rysunek 10.13, typowa zewnętrzna noktowizyjna kamera bezpieczeństwa zawiera dobrej jakości kolorową kamerę oraz 20 lub więcej podczerwonych diod LED, które można wyjąć z obudowy. Kolorowa kamera nie sprawdza się tak dobrze w ciemności jak czarno-biała i dlatego zazwyczaj stosowane są w niej diody o długości fali 880 nm, a nie 940 nm. Diody z takiej kamery oczywiście będą się sprawdzać, ale każdy, kto będzie patrzył na Twój system noktowizyjny z odległości mniejszej niż 6 m, będzie widział słabą czerwoną poświatę. Używając diod o długości fali 880 nm, zdradzisz swoją obecność w całkowitej ciemności.

Jedną z zalet zastosowania gotowej kamery noktowizyjnej, takiej jak pokazana na rysunku 10.13, jest konieczność doprowadzenia jedynie zasilania, zazwyczaj prądu stałego 12 V. Wystarczy więc jeszcze tylko dołączyć wizjer i działający system będzie gotowy. Można go ulepszyć, zamieniając kamerę kolorową na czarno-białą, jak również można zastąpić diody 880 nm na wersje 940 nm, ale w takim wypadku prawdopodobnie łatwiej będzie zbudować cały system od nowa, ponieważ wymagania dotyczące mocy diod LED mogą być inne.

Zanim złożymy system noktowizyjny, musimy nieco zboczyć z głównej ścieżki i pokazać kilka innych sposobów, które mogą pomóc zbudować arsenał urządzeń noktowizyjnych. Mnóstwo światła podczerwonego możesz uzyskać, przepuszczając białe światło z żarówki lub z innego źródła emitującego pełne spektrum przez materiał zwany "filtrem podczerwieni". Taki system działa tak samo jak

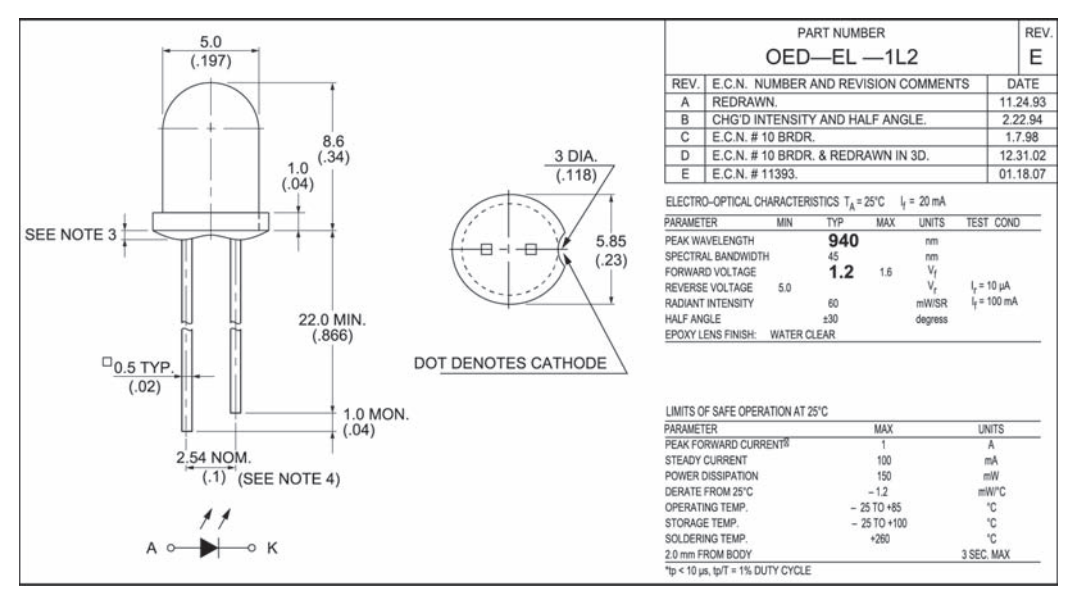

RYSUNEK 10.12. Typowa karta katalogowa podczerwonej diody LED

filtr światła kolorowego, z tym jednak wyjątkiem, że tylko kamera jest w stanie zobaczyć światło przepuszczone przez taki filtr. W latach 90. ubiegłego wieku firma Sony wprowadziła na rynek kamerę wideo posiadającą funkcję zwaną "nocnym ujęciem", która jak się później okazało, pozwalała widzieć przez niektóre ubrania, w zależności od materiału i warunków oświetlenia. Chociaż ta funkcja została usunięta we wszystkich nowszych modelach kamer, stała się w Internecie "kultową klasyką" i jest znana jako "wideo rentgenowskie", a nawet kilka firm zaczęło oferować nakładki zwane "obiektywami rentgenowskimi". Te obiektywy były w rzeczywistości filtrami podczerwieni, takimi jak pokazany na rysunku 10.14.

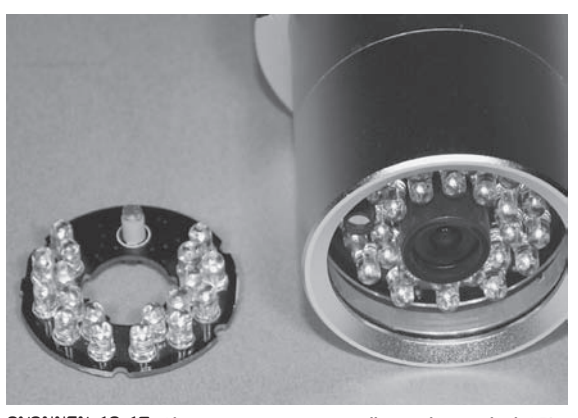

RYSUNEK 10.13. Alternatywne rozwiązanie dla pojedynczej diody LED

Chociaż efekt rentgenowski jest ciekawy i można z nim poeksperymentować, o wiele bardziej przydatnym zastosowaniem takiego obiektywu jest oświetlenie promieniowaniem podczerwonym dużego obszaru, który mogłaby obserwować Twoja kamera. W zależności od rodzaju soczewki (szklanej lub z tworzywa sztucznego) i źródła światła będziesz mógł oświetlić różny obszar, od małego, jak na przykład pomieszczenie, do tak dużego jak całe podwórko. W rzeczywistości zależy to tylko od ciepła, jakie może wytrzymać Twój filtr. Musiałbyś poszukać w Internecie różnych dostawców lub specjalistycznych sklepów z odpowiednim filtrem, zacznij więc od wyszukania frazy "filtr podczerwieni".

Filtr szklany, jaki udało nam się zdobyć, dobrze nadawał się do zwykłej żarówki o mocy 50 watów (W), więc w odpowiedniej puszce zostało umieszczone gniazdo, jak pokazuje rysunek 10.15. Jeżeli system będzie zamknięty, będzie wytwarzał mnóstwo ciepła, dlatego upewnij się, że Twój filtr

#### 144 Gadżety szpiegowskie. Szalony Geniusz

wytrzyma wysoką temperaturę. W przeciwnym razie będziesz musiał zmniejszyć moc żarówki, oddalić ją od filtru lub nawet wykonać otwory wentylacyjne i zainstalować wiatraczek chłodzący. Jeżeli z puszki będzie wydobywać się światło, wtedy system będzie widoczny, weź to więc pod uwagę. Jeżeli chcesz zastosować tego typu źródło światła podczerwonego w przenośnym systemie noktowizyjnym, zastąp żarówkę inną, którą możesz zasilić z baterii. Prawdopodobnie można

cze jej nie sprawdzaliśmy). Soczewka została umieszczona na końcu puszki w sposób pokazany na rysunku 10.16 i w ten sposób powstał niedrogi iluminator podczerwony dalekiego zasięgu. System ten świetnie nadawał się do oświetlania zewnętrznego otoczenia dla kamery bezpieczeństwa. Aby zwiększyć żywotność filtra, możesz połączyć lampę z czujnikiem ruchu, który ją będzie zapalał tylko wtedy, gdy zostanie wykryty ruch. Ponieważ tego typu iluminator jest energochłonny, najlepiej używać go w stałych instalacjach, ponieważ do wykonania jego przenośnej wersji potrzebne jest silne źródło prądu.

użyć latarki o mocy miliona kandeli (my jesz-

Również lasery mogą być wykorzystane do budowy skutecznych iluminatorów noktowizyjnych, które jednak najlepiej nadają się do systemów bardzo dalekiego zasięgu, wymagających kamery z systemem powiększającym obraz lub teleobiektywem. Podobnie jak laser światła widzialnego, który może mieć zasięg kilkuset metrów, laser podczerwony jest w zasadzie tym samym urządzeniem. Mały punkt nie jest zbyt przydatny w systemie noktowizyjnym, więc soczewka kolimacyjna musi być usunięta, dzięki czemu można znacznie szerzej rozproszyć wiązkę. Ten efekt zmniejsza moc wyjściową, ale bardzo poprawia bezpieczeństwo użytkowania lasera emitującego niebezpieczne światło. Jeżeli nie posiadasz odpowiedniego wyposażenia zabezpieczającego przed światłem lasera lub nie wiesz, jak należy obchodzić się z laserami, nie zabieraj się za takie eksperymenty, ponieważ możesz uszkodzić wzrok, szczególnie w przypadku, gdy lasery mają moc wyjściową ponad 5 mW (tak, miliwatów!).

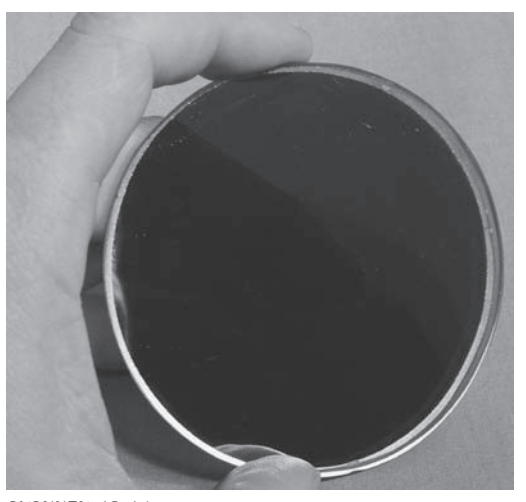

RYSUNEK 10.14. Szklany filtr przepuszczający promieniowanie podczerwone o długości fali 940 nm

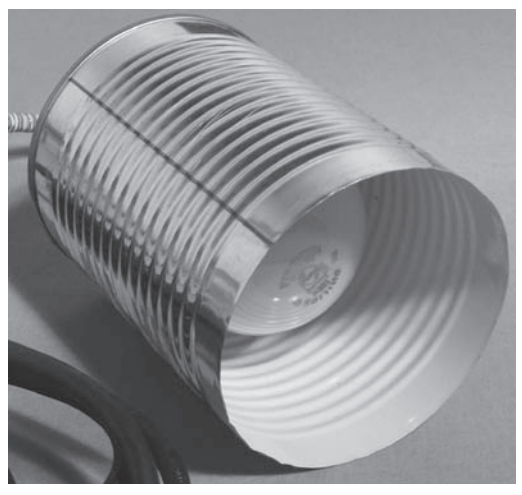

RYSUNEK 10.15. Przygotowanie obudowy dla żarówki i filtru

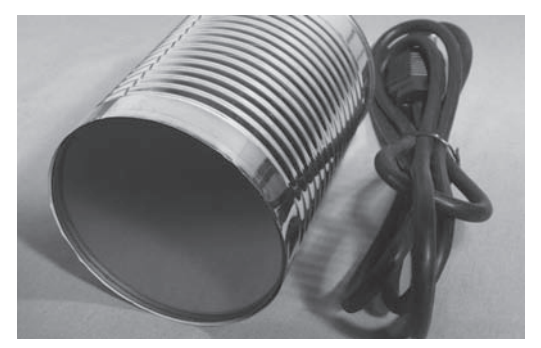

RYSUNEK 10.16. Gotowy iluminator dużej mocy

Mały moduł laserowy pokazany na rysunku 10.17 tworzy na ścianie w odległości 6 m plamkę o średnicy 2 mm, widoczną w kamerze (to jedyny sposób sprawdzenia, że laser działa). Po wykręceniu małego obiektywu wiązka może być znacznie szersza i w całkowitej ciemności może oświetlić obszar o średnicy ponad jednego metra w odległości około 3 metrów. Tego typu oświetlenie nie jest tak jasne jak uzyskane za pomocą systemu diod LED, ale dobrze nadaje się do eksperymentów w systemach kierunkowych lub dalekiego zasięgu, wyposażonych w teleobiektywy lub zamontowanych w teleskopach lub lornetkach.

Laser podczerwony o mocy wyjściowej 500 mW może oświetlić bardzo duży obszar w odległości 30 m lub większej, ale aby Twoja kamera była przydatna, musi koniecznie posiadać teleobiektyw lub być zamontowana na urządzeniu takim jak teleskop lub lornetka. Moduł laserowy wysokiej mocy, taki jak pokazany na rysunku 10.18, można kupić w wielu sklepach z elementami elektronicznymi lub wykonać go z zielonego wskaźnika laserowego, tak jak my to zrobiliśmy. Aby uzyskać zieloną wiązkę, laser wysyła światło o długości fali 808 nm przez serię soczewek, filtrów i kryształów zmieniających długość fali, dlatego potrzebna

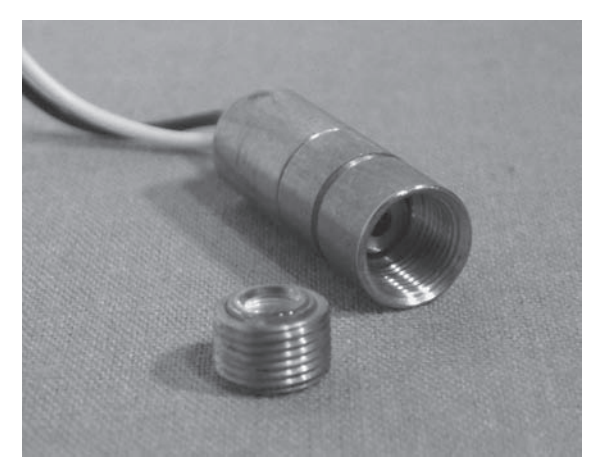

RYSUNEK 10.17. Moduł laserowy o mocy 5 mW

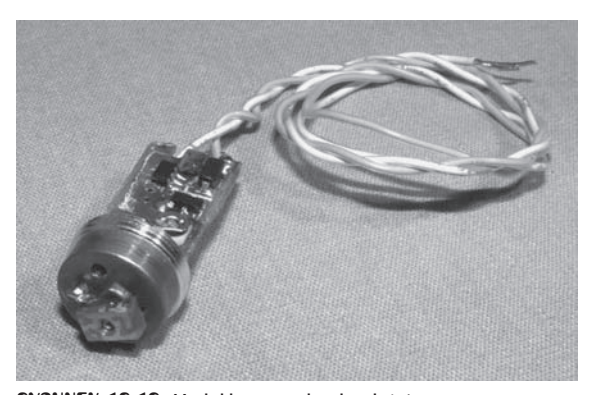

RYSUNEK 10.18. Moduł laserowy bardzo dużej mocy

jest dioda o znacznie większej mocy. Otworzyliśmy wskaźnik o mocy 5 mW i wydobyliśmy z niego moduł laserowy o mocy 500 mW i długości fali 808 nm, przedstawiony na rysunku 10.18. Aby wyjąć moduł laserowy, należy ostrożnie spiłować mosiężną obudowę, co może zająć wiele godzin.

Bądź bardzo ostrożny podczas pracy z jakimkolwiek laserem o mocy powyżej 5 mW, ponieważ w chwili nieuwagi może nastąpić natychmiastowe i nieodwracalne uszkodzenie wzroku. Niebezpieczeństwo jest tym większe, że wiązka jest niewidoczna i nie zamkniesz oczu, jeżeli skierujesz w nie laser. Laser o mocy 500 mW natychmiast spowoduje powstanie ślepej plamki, więc pamiętaj o tym niebezpieczeństwie. Przeczytaj najpierw instrukcję bezpieczeństwa lasera!

Bardzo łatwo jest przystosować diodę laserową do wysyłania szerokiej wiązki i chociaż do tego celu służą kosztowne precyzyjne obiektywy, my z dużym powodzeniem stosowaliśmy dowolne obiektywy wyjęte ze starych kamer i systemów wideo. Rysunek 10.19 przedstawia kilka różnych rodzajów obiektywów, które po umieszczeniu przed diodą laserową dużej mocy posłużyły do uzyskania odpowiedniej wiązki, widocznej na monitorze. Naszym celem było połączenie kamery z teleskopem lub lornetką w celu tajnego obserwowania otoczenia w odległości 30 m i większej, więc trzeba było trochę poeksperymentować z właściwym umieszczeniem obiektywu przed diodą.

Obiektyw został przymocowany do modułu laserowego dużej mocy, dzięki czemu mógł oświetlić obszar o powierzchni około 2 m<sup>2</sup> w odległości od 15 do 30 m (patrz rysunek 10.20). Oczywiście do tego celu nadawała się tylko kamera połączona z teleskopem, ale taki był pierwotny zamysł. Zwróciłeś zapewne uwagę, że wiązka wysyłana przez diodę laserową na tak dużą odległość ma dziwny prostokątny kształt. Jest to normalny efekt spowodowany budową diody, który w tym przypadku działał na naszą korzyść.

Iluminator dużej mocy pożera dużo energii, więc został w nim zamontowany duży zestaw baterii, a całe urządzenie umieszczono w obudowie z wyłącznikiem (patrz rysunek 10.21). Można stosować większe baterie o takim samym amperażu, ale nigdy o większym napięciu. Chociaż wiązka iluminatora jest kilkaset razy słabiej skupiona, należy się z nim obchodzić ostrożnie, obserwując wiązkę tylko na monitorze, i nie wolno używać iluminatora "na żywo", gdy w pobliżu znajdują się czyjeś oczy. Na rynku dostępne są iluminatory laserowe określane jako "bezpieczne dla oczu", ale my i tak nie ryzykowalibyśmy.

Aby móc stosować iluminatory dalekiego zasięgu oparte na laserach, musisz rozszerzyć zasięg swojej kamery wideo. Świetnie nadaje się do tego celu teleskop lub lornetka, jeżeli ustalisz optymalną pozycję i ostrość kamery. Aby zamocować kamerę na lornetce, wytnij otwór w pokrywce wizjera i po prostu przyklej do niej kamerę. Rysunek 10.22 przedstawia małą kamerę wideo zamontowaną na lornetce. Jest to dobry sposób, ponieważ możesz nadal korzystać z drugiego okularu lornetki, aby odpowiednio skierować kamerę przed włączeniem iluminatora. Aby uzyskać optymalną ostrość, być może będziesz musiał wyregulować ostrość kamery lub ostrożnie dobrać plamkę lasera przed obiektywem.

Jeżeli Twój system iluminacyjny ma zasięg kilkudziesięciu metrów lub większy, do powiększenia oświetlanego obszaru może być potrzebny teleskop. Stanowisko pokazane na rysunku 10.23 dobrze działa z iluminatorem laserowym dużej mocy. Kamera została przymocowana przez przyklejenie jej do uchwytu obiektywu Barlowa. Może być konieczne pewne wyregulowanie ostrości kamery i możesz widzieć tylko niewielki obszar, ale cały system na dużych odległościach sprawdza się dobrze, o ile tylko jesteś w stanie oświetlić otoczenie. Nawet bez oświetlenia podczerwienią, a tylko przy słabym oświetleniu dziennym takie czułe kamery mogą widzieć lepiej niż ludzkie oko.

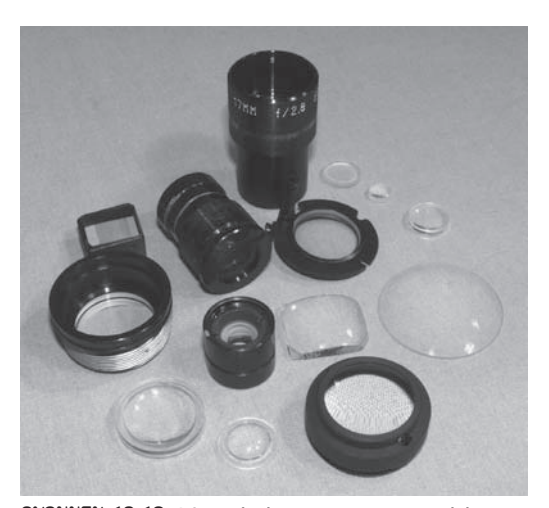

RYSUNEK 10.19. Różne obiektywy wyjęte ze starych kamer

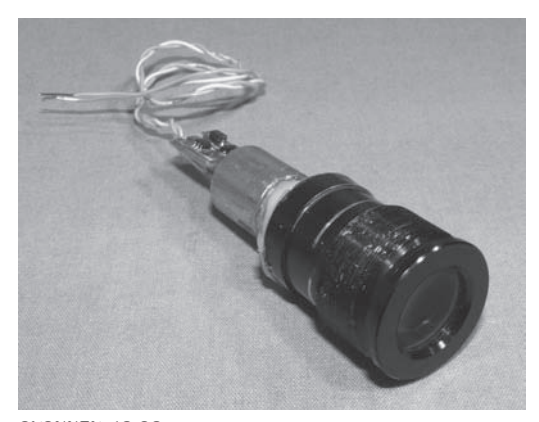

RYSUNEK 10.20. Obiektyw rozpraszający wiązkę przymocowany do modułu laserowego

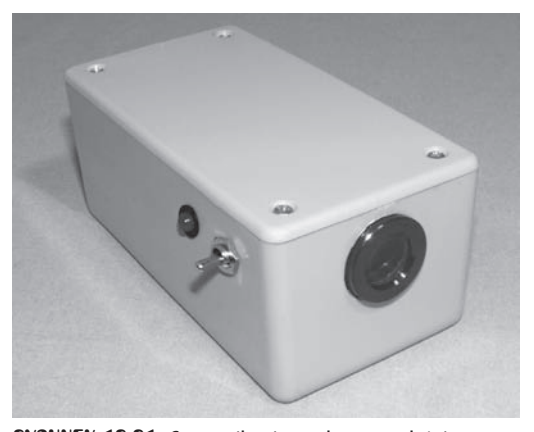

RYSUNEK 10.21. Gotowy iluminator laserowy dużej mocy

Teraz powróćmy do naszego systemu noktowizyjnego. Po przygotowaniu wszystkich komponentów musisz zdobyć obudowę, w której zostaną one umieszczone wraz z zestawem baterii. Jeżeli chcesz pozostać niewidoczny, najlepsza będzie obudowa w kolorze czarnym, ponieważ nie będzie odbijać światła otoczenia, gdy będziesz się poruszał. Jeszcze lepsza będzie płaska czarna obudowa, ponieważ nie będzie posiadać żadnych powierzchni odbijających światło. W odpowiednim ubraniu możesz przemykać się nocą zupełnie niewidoczny nawet w bliskiej odległości od obserwowanych obiektów.

W sklepie internetowym Radio Shack znaleźliśmy typowe pudełko w kolorze czarnym, o wymiarach 8×6×5 cm, mieszczące wszystkie elementy. Podczas poszukiwania obudowy pamiętaj o uwzględnieniu dodatkowego miejsca na baterię (lub zestaw baterii), kilka przełączników oraz pęk przewodów. Najlepiej jest zbudować cały układ przed wyszukaniem obudowy, dzięki czemu będziesz wiedział, jaka ilość miejsca będzie potrzebna. Nie próbuj upychać elementów zbyt ciasno, ponieważ później wymiana baterii będzie bardzo uciążliwa (patrz rysunek 10.24).

Połączenia i liczba diod LED w Twoim systemie całkowicie zależą od napięcia zestawu baterii i maksymalnego napięcia przewodzenia pojedynczej diody. Celem jest zasilenie wszystkich diod takim samym napięciem jak reszty systemu, czyli najprawdopodobniej od 9 do 12 V. Ponieważ większość diod jest zasilana napięciem od 1 do 2,5 V, dlatego aby uzyskać najlepsze napięcie, będziesz musiał połączyć diody szeregowo i równolegle. Ponadto pamiętaj, że większa liczba diod wymaga większej mocy pobieranej z zestawu baterii, a po dodaniu większej liczby diod zasięg systemu nie powiększy się znacząco, będzie jedynie oświetlany szerszy obszar. Możesz dowolnie eksperymentować z rozmieszczeniem i liczbą diod LED, przy czym ich liczba między 10 a 20 sztuk będzie w zupełności wystarczająca.

Zajrzyj do karty katalogowej swojej diody LED i wyszukaj maksymalne napięcie przewodzenia. W przypadku naszych diod podczerwonych było ono równe 1,4 V. Następnie podziel napięcie swojej baterii (lub zestawu) przez maksymalne napięcie diody, a otrzymasz liczbę diod

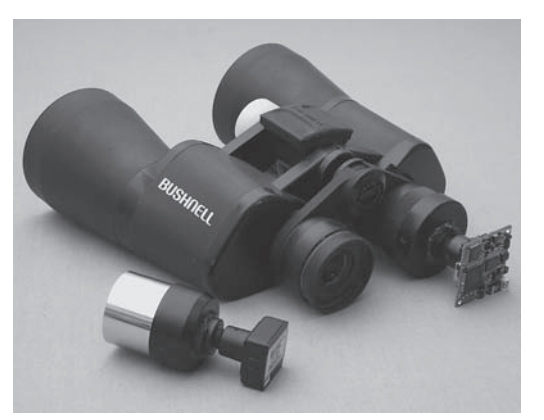

RYSUNEK 10.22. Pokrywka na wizjer lornetki dobrze nadaje się do zamocowania kamery

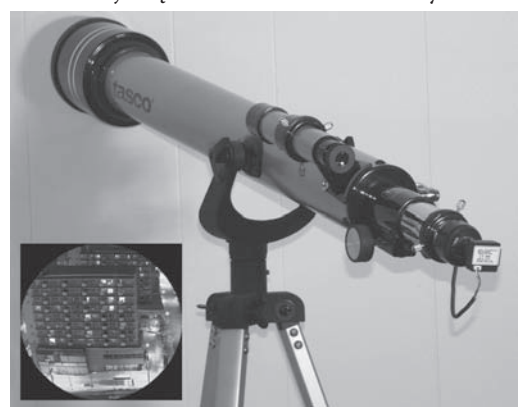

RYSUNEK 10.23. Kamera noktowizyjna bardzo dalekiego zasięgu

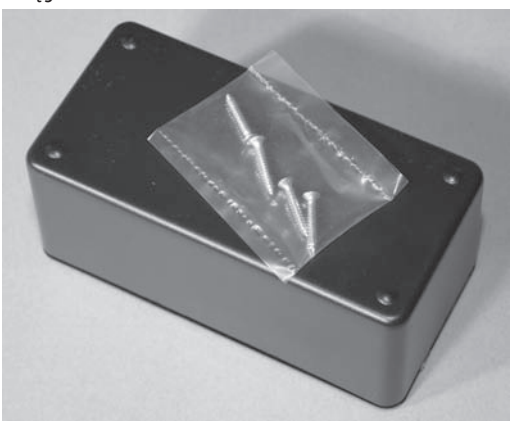

RYSUNEK 10.24. Obudowa powinna pomieścić wszystkie elementy

do połączenia szeregowo. Łącząc diody szeregowo, podzielisz napięcie i zmniejszysz je do bezpiecznego poziomu. W przypadku naszej pojedynczej baterii 9 V obliczenia były następujące: 9:1,4 = 6,428. Oczywiście nie mogliśmy umieścić 6,428 diody w naszym systemie, dlatego ich liczbę zaokrągliliśmy do 7, ponieważ lepiej jest uzyskać nieznacznie mniejsze napięcie, niż je przekroczyć. Zawsze lepiej jest podać niższe napięcie, ponieważ nawet jego nieznaczne przekroczenie może szybko zniszczyć diodę. Zatem przy 7 diodach połączonych szeregowo każda z nich otrzyma napięcie 1,23 V (9:7 = 1,285), co jest bezpieczną wartością.

Ponieważ zaledwie 7 diod mogło nie dać wystarczająco silnego światła, postanowiliśmy dodać do systemu drugi łańcuch 7 diod. Po szeregowym połączeniu diod w łańcuch możesz po prostu zrobić drugi taki sam i połączyć go równolegle z pierwszym. W ten sposób oba łańcuchy będą poprawnie zmniejszać napięcie do bezpiecznego poziomu, jednak system będzie pobierał dwukrotnie większy prąd. Rysunek 10.25 przedstawia dwa łańcuchy diod LED połączone równolegle, dzięki czemu na każdej diodzie panuje napięcie 1,23 V. Mogliśmy podłączyć równolegle więcej łańcuchów niż dwa, ale liczba 14 diod była dobrym kompromisem pomiędzy żywotnością baterii a jasnością oświetlenia. Jak zwykle możesz dowolnie eksperymentować, ale zawsze pamiętaj o maksymalnym napięciu przewodzenia swoich diod LED.

Możesz zainstalować dowolnie rozmieszczone diody, jednak aby uzyskać maksymalne oświetlenie otoczenia, staraj się rozłożyć je na obudowie urządzenia możliwie równomiernie. Pamiętaj, że musisz w odbudowie pozostawić miejsce na kamerę i dodatkowe wyłączniki, jeżeli zamierzasz je zainstalować. Aby system wyglądał bardziej profesjonalnie i aby ułatwić sobie wywier-

148 Gadżety szpiegowskie. Szalony Geniusz

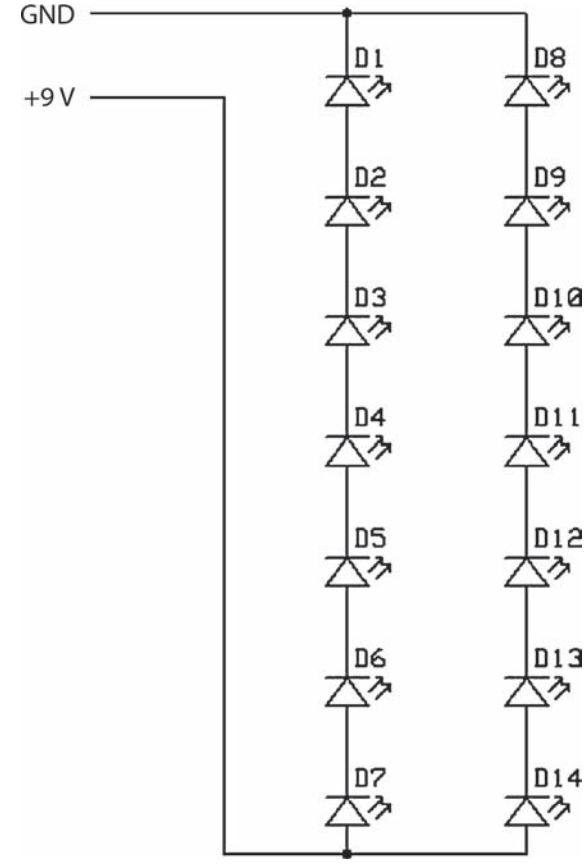

RYSUNEK 10.25. Diody LED połączone szeregowo i równolegle

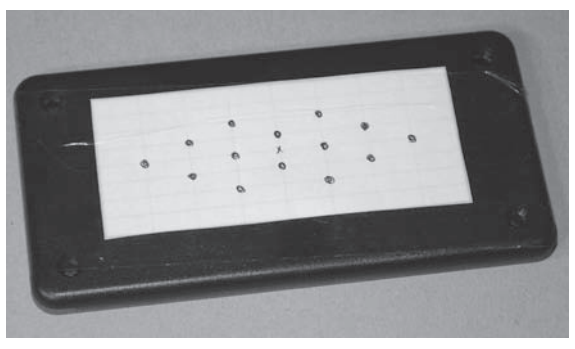

RYSUNEK 10.26. Szablon ułatwiający wywiercenie otworów na diody LED

cenie otworów w pokrywce pod diody LED, możesz przy użyciu linijki lub graficznego programu komputerowego wykonać papierowy wzorzec i przykleić go do pokrywki obudowy. Rysunek 10.26 przedstawia wzorzec przyklejony do pudełka i przygotowany do wywiercenia otworów.

Jeżeli nie jesteś pewien, jakie wiertło będzie potrzebne do wykonania otworów dopasowanych do diod, rozpocznij od wiertła o zbyt małej średnicy, a potem rozwiercaj otwór, aby znaleźć jego najlepszą wielkość. Aby otwory były równo rozmieszczone, zawsze dobrze jest je najpierw wywiercić małym wiertłem. Rysunek 10.27 przedstawia pokrywkę naszej obudowy z wywierconymi 14 otworami na diody.

Krawędzie wywierconych otworów można wygładzić i nieznacznie rozwiercić, obracając w palcach dużo większe wiertło. Rysunek 10.28 przedstawia pokrywkę z 14 otworami przygotowanymi do wciśnięcia w nie diod LED.

Dobrze jest przyciąć końcówki każdej diody LED na minimalną długość, jak pokazuje rysunek 10.29, dzięki czemu będziesz miał więcej miejsca wewnątrz obudowy. Być może wiesz, że dłuższa końcówka diody jest dodatnia, ale oprócz tego jest inny sposób sprawdzenia polaryzacji diody. Płaska powierzchnia na dolnej krawędzi obudowy wskazuje ujemną końcówkę, jak pokazuje rysunek 10.30. Jeżeli Twoje diody będą ułożone w jednej linii, wówczas możesz wręcz zagiąć ich końcówki i w ten sposób utworzyć połączenie szeregowe.

Zainstaluj wszystkie diody LED w ten sposób, aby dodatnie i ujemne końcówki były skierowane w te same strony. Jak pokazuje rysunek 10.30, płaska strona obudowy wskazuje ujemną końcówkę, dzięki czemu łatwiej jest połączyć wszystkie diody i unika się ich odwrotnego umieszczenia. Jeżeli jedna dioda w ciągu będzie podłączona odwrotnie, nie będzie świecił cały łańcuch. Nie nastąpi żadne uszkodzenie, po prostu układ nie będzie działał.

Diody LED nie muszą być równomiernie rozmieszczone wokół kamery, o ile kamera i diody będą skierowane w tę samą stronę. Jak pokazuje rysunek 10.31, zainstalowaliśmy kamerę w lewym górnym wierzchołku obudowy, aby zrobić więcej miejsca dla innych komponentów. Podczas montażu swojego systemu pamiętaj o jednej rzeczy, mianowicie o tym, która strona kamery i wizjera ma być na górze. Naprawdę bardzo się zdenerwujesz, gdy po złożeniu całego urządzenia utrzymasz obraz do góry nogami!

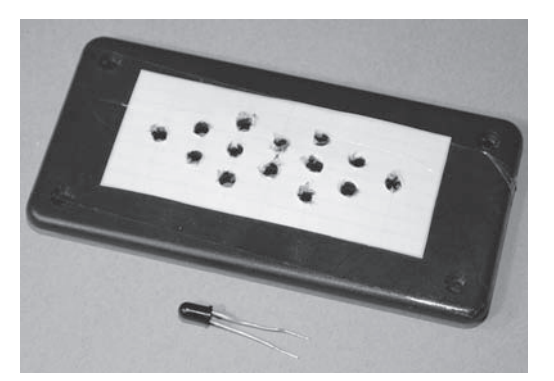

RYSUNEK 10.27. Przygotowanie otworów na diody LED

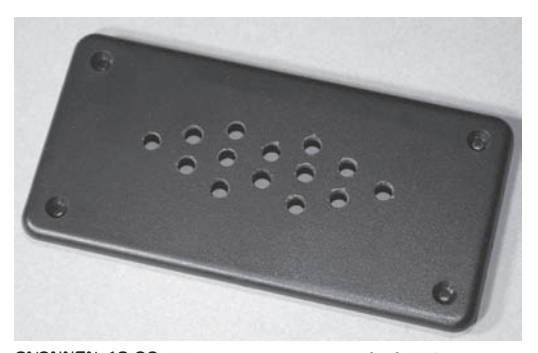

RYSUNEK 10.28. Wywiercone otwory na diody LED

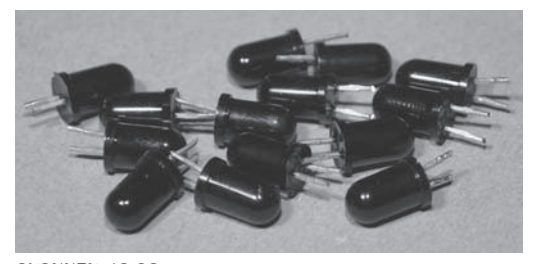

RYSUNEK 10.29. Diody LED z końcówkami przyciętymi na minimalną długość

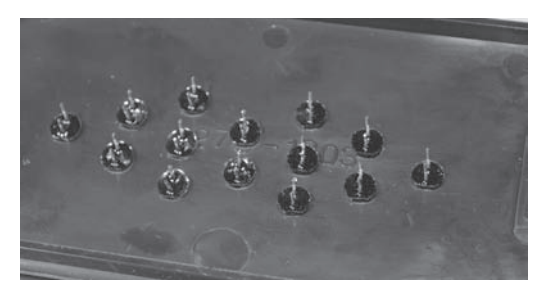

RYSUNEK 10.30. Montaż diod LED w tym samym położeniu

Niektóre wizjery posiadają funkcję "widoku lustrzanego", dlatego jeżeli zamierzasz poruszać się po pomieszczeniu w zupełnej ciemności, sprawdź, czy obraz nie jest odwrócony w poziomie.

Mimo że przez wizjer możesz patrzeć dowolnym okiem, najlepiej jest umieścić go tak, aby obudowa przesłaniała Twoją twarz, a obiektyw kamery był umieszczony w środku, a nie z boku pola widzenia. Opanowanie łatwego poruszania się w pomieszczeniu pełnym przeszkód z wykorzystaniem tylko jednego wizjera zajmie Ci trochę czasu, ale zadanie to będzie o wiele łatwiejsze, jeżeli kamera będzie patrzyła z pozycji pomiędzy Twoimi oczami. Pamiętaj również o orientacji obrazu podczas instalacji wizjera, aby nie był wyświetlany do góry nogami. Rysunek 10.32 pokazuje, w jaki sposób wizjer został umieszczony w obudowie, tj. w wycięciu, w które został wsunięty i w nim trwale zamocowany. Do połączenia ze sobą swobodnych elementów, a nawet do przymocowania płyty elektronicznej do podstawy obudowy dobrze nadaje się gorący klej.

Nasz system noktowizyjny został wykonany w wersji na lewe oko, ponieważ tak jest dla nas lepiej! Kamera jest umiejscowiona w ten sposób, że znajduje się pomiędzy oczami, gdy system noktowizyjny zostanie zbliżony do twarzy. Rysunek 10.33 przedstawia podstawowy system z zainstalowanymi trzema komponentami.

Rysunek 10.34 przedstawia tylną stronę urządzenia z zainstalowanym wizjerem. Podczas mocowania wizjera uwzględnij miejsce na swój nos, gdyż będziesz go przyciskał do tylnej ścianki obudowy, jeżeli wizjer nie będzie wystarczająco oddalony. Jeżeli nie możesz zrobić miejsca dla części swojej twarzy, lepszym sposobem będzie zamontowanie wizjera z boku.

Jeżeli jesteś na etapie łączenia przewodami wizjera, kamery, diod LED i zestawu baterii, wstrzymaj się na chwilę i rozważ umieszczenie dodatkowych przełączników do wyłączania diod LED i osobno głównego systemu. W ten sposób Twój system noktowizyjny stanie się urządzeniem wielofunkcyjnym, umożliwiającym widzenie w ciemności, jak również wykrywanie innych noktowizyjnych kamer bezpieczeństwa. Jak po-

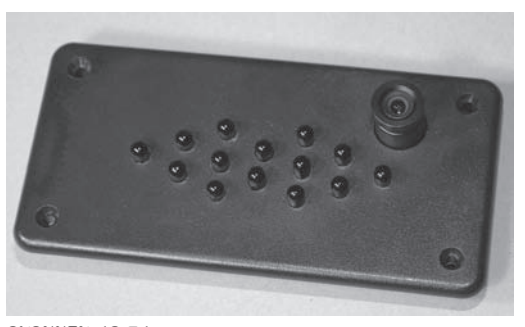

RYSUNEK 10.31. Montaż kamery

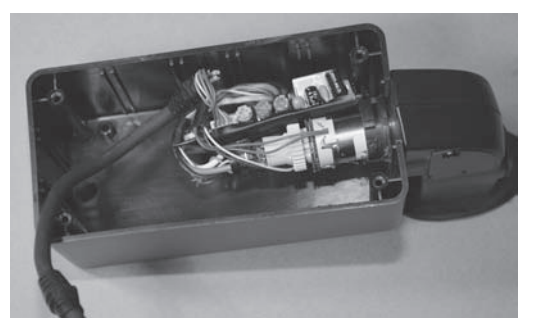

RYSUNEK 10.32. Montaż wizjera

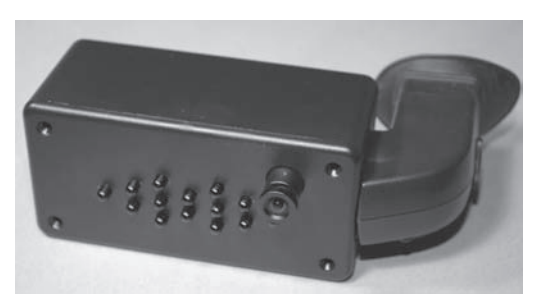

RYSUNEK 10.33. Zmontowane podstawowe urządzenie

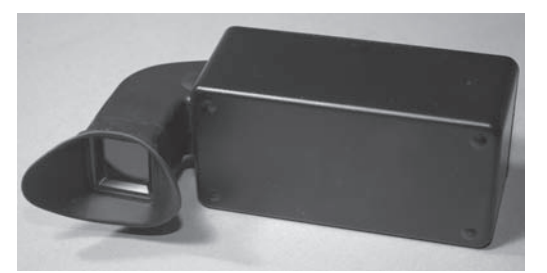

RYSUNEK 10.34. Widok noktowizora od tylnej strony

kazują następne zdjęcia, wizjer noktowizyjny z wyłączonymi własnymi diodami LED widzi inne kamery bezpieczeństwa i funkcjonuje jako swego rodzaju wykrywacz kamer noktowizyjnych. Sposób podłączenia diod został pokazany na rysunku 10.36.

Dodaliśmy również gniazdo wyjściowe RCA, dzięki czemu mogliśmy nagrywać obraz na kamerze wideo, aby zademonstrować urządzenie na naszej stronie WWW, jak również aby zarejestrować wykonywane niektóre tajne czynności. Rysunek 10.35 przedstawia połączony cały system - z dwoma wyłącznikami zasilania, uchwytem do baterii i gniazdem z wyjściem wideo.

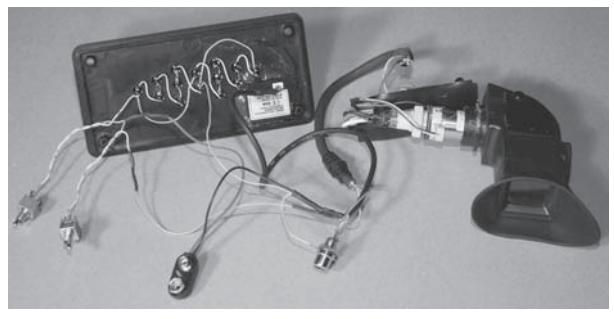

Rysunek 10.36 przedstawia typowy układ zasilania wizjera noktowizyjnego,

RYSUNEK 10.35. Połączenie wszystkich komponentów

gdy zdecydujesz się dodać wyłączniki sterujące sekcją wideo i diodami LED. Twój układ połączeń może być inny w zależności od liczby diod LED w Twoim systemie, jak również napięcia zasilającego wymaganego przez kamerę i wizjer. Oczywiście właściwe jest stosowanie więcej niż jednej baterii lub nawet regulatora napięcia, jeżeli jest taka potrzeba. Pojedyncza bateria alkaliczna 9 V może zasilać układ przez kilka godzin, natomiast zestaw baterii AA wystarczy na wiele godzin, ale będzie wymagał większej obudowy. Akumulatory świetnie nadają się do tego projektu, ale pamiętaj, że często mają niższe napięcie niż baterie, które powinny zastępować. Akumulator 9 V zazwyczaj daje napięcie 8,6 V.

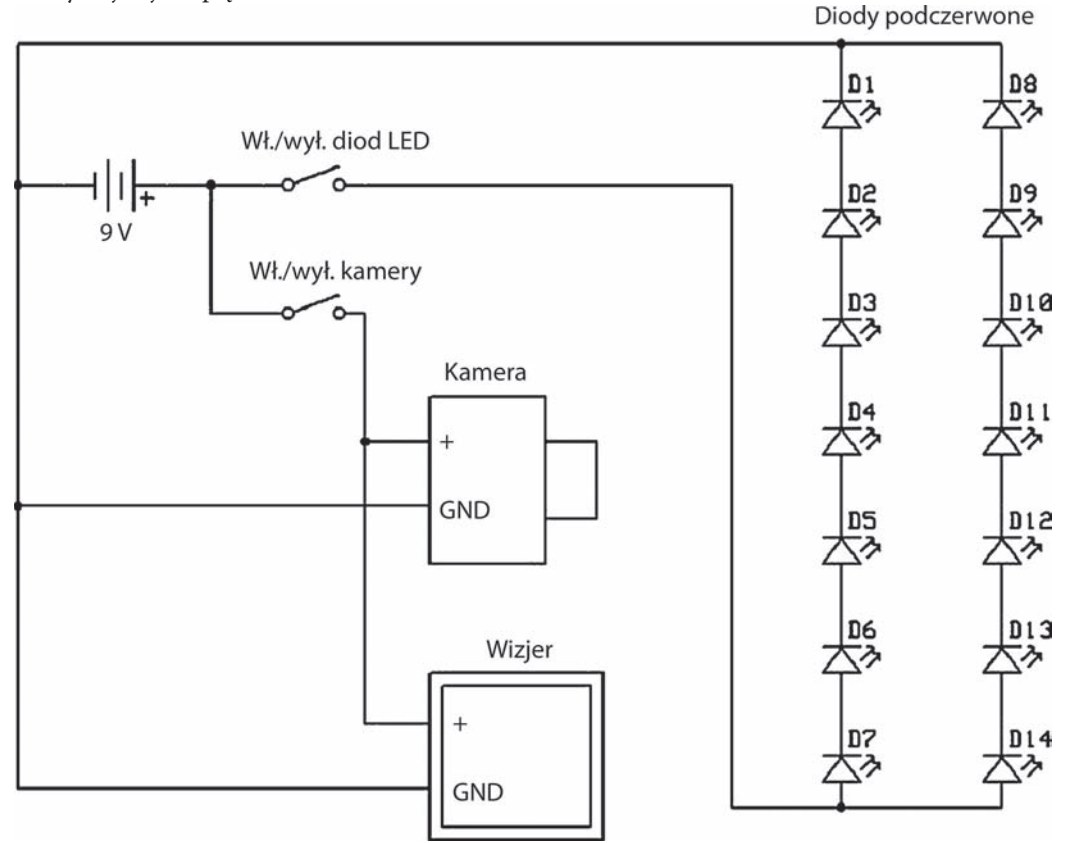

RYSUNEK 10.36. Połączenie wszystkich komponentów ze źródłem zasilania

Obudowa, która początkowo wydawała się duża, po umieszczeniu wszystkich przewodów i przełączników została niemal całkowicie wypełniona. Rysunek 10.37 pokazuje wszystkie elementy upakowane w obudowie po sprawdzeniu, że urządzenie rzeczywiście działa. Swobodne części, takie jak płytka elektroniczna wizjera i bateria, powinny zostać zamocowane za pomocą kawałków dwustronnej taśmy klejącej lub w jakiś inny sposób chroniący przed obijaniem się ich wewnątrz obudowy. Kolejnym zadaniem jest odizolowanie wszystkich elementów płytki elektronicznej od metalowych części, takich jak obudowa baterii. Dobrze nadaje się do tego celu kawałek taśmy lub kartonu umieszczony na spodniej stronie płytki. Puste przestrzenie możesz również wypełnić zgniecionym papierowym ręcznikiem lub watą.

Po ostrożnym upakowaniu wszystkich komponentów w obudowie zostało sprawdzone, czy jakieś elementy nie uległy zwarciu i czy nie zostały uszkodzone podczas montażu. Rysunek 10.38 przedstawia system noktowizyjny gotowy do penetrowania głębokiej ciemności.

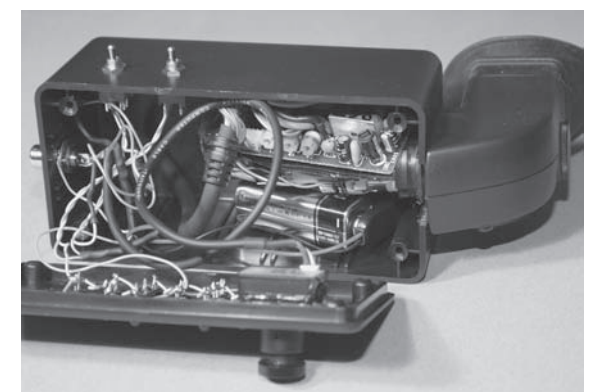

RYSUNEK 10.37. Umieszczenie wszystkich komponentów w obudowie

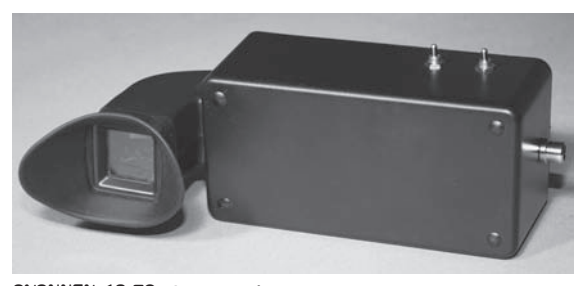

RYSUNEK 10.38. Gotowy noktowizor

Pierwszy test, który powinieneś wykonać, polega na umieszczeniu systemu noktowizyjnego przed lustrem i sprawdzeniu, czy podczerwone diody LED działają. Rysunek 10.39 (ramka 1) pokazuje jaskrawą wiązkę światła widzianą przez kamerę patrzącą na diody LED z bliskiej odległości. Ramka 2 przedstawia nasze laboratorium przy całkowicie wyłączonym oświetleniu. Ramka 3 zawiera zdjęcie parkingu w nocy, a ramka 4 przedstawia naszego bezwzględnego psa obronnego, niczego jednak nieświadomego, który nas słyszał, ale nie widział. Zgoda, jest to nasz kumpel, "psi król", jednak nie radzimy skradać się za jakimś zwierzęciem, ponieważ może się to źle skończyć!

Gdy poruszasz się wewnątrz budynku, korzystając tylko z systemu noktowizyjnego, nie śpiesz się i spróbuj się przyzwyczaić do widoku otoczenia. Nam zajęło kilka dni opanowanie płynnego poruszania się w zamkniętej przestrzeni bez potykania się o meble i framugi drzwi, ale się udało.

Jeżeli dodałeś opcjonalny wyłącznik do włączania i wyłączania diod LED, możesz również wykorzystać swój system noktowizyjny do wykrywania innych źródeł promieniowania podczerwonego, na przykład ukrytych kamer szpiegowskich lub kamer bezpieczeństwa. Rysunek 10.40 pokazuje, jak kamera noktowizyjna jest widziana przez aparat fotograficzny (w nocy, z lampą błyskową) oraz przez noktowizor. Aparat fotograficzny widzi słabą purpurową poświatę emitowaną przez kamerę, natomiast noktowizor widzi jaskrawą wiązkę, jakby to było światło białe. Dzięki niezwykłej wrażliwości kamer na promieniowanie podczerwone ukryte kamery bezpieczeństwa takie jak ta mogą być wykryte z dużej odległości.

W rzeczywistości noktowizor posiada jeszcze trzecią funkcję, mianowicie oślepianie kamery bezpieczeństwa dzięki niej kamera nie będzie Cię widzieć. Po wyłączeniu wizjera i pozostawieniu

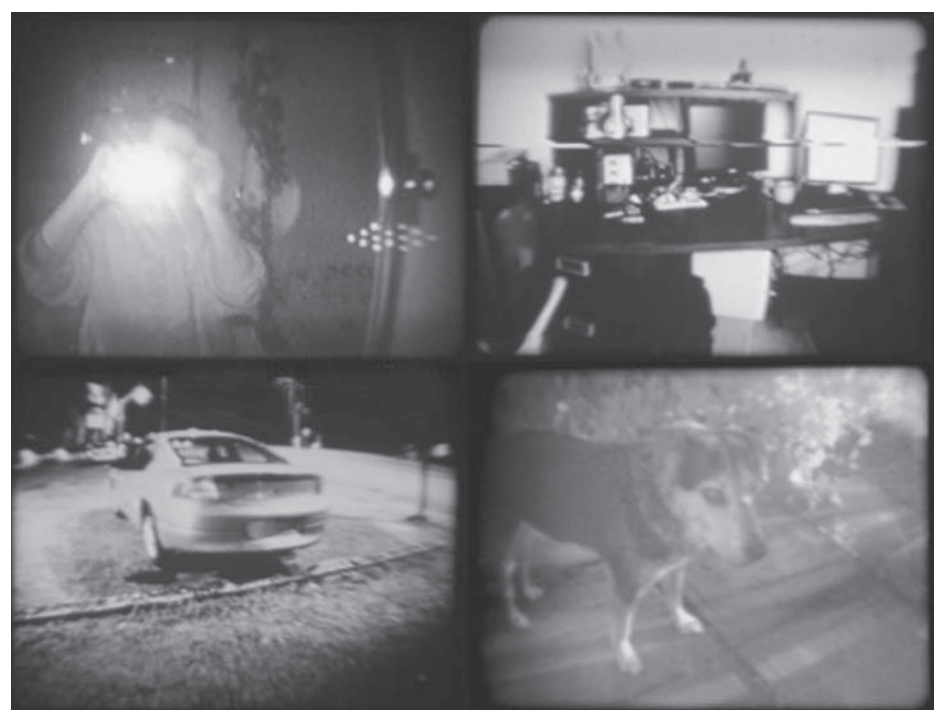

RYSUNEK 10.39. Kilka testów noktowizora

włączonych diod LED podczas przechodzenia przed kamerą bezpieczeństwa możesz po prostu skierować na nią swoje urządzenie, dzięki czemu całkowicie prześwietlisz obraz i uniemożliwisz rozpoznanie siebie. Jest to bardzo przydatna funkcja, jeżeli cenisz swoją prywatność (patrz rysunek 10.41).

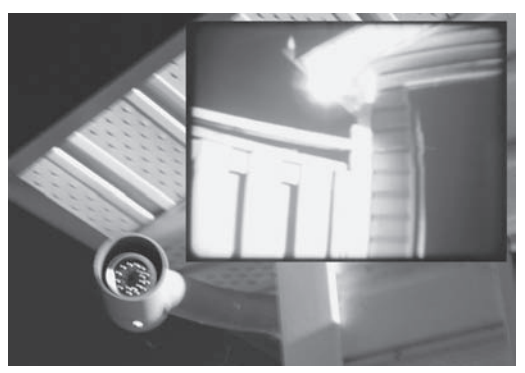

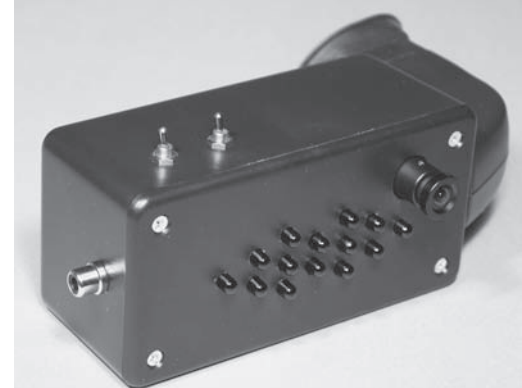

RYSUNEK 10.40. Zastosowanie noktowizora do wykrywania kamer bezpieczeństwa

RYSUNEK 10.41. Urządzenie gotowe do penetracji ciemności

Mamy nadzieję, że spodoba Ci się budowanie noktowizorów i udadzą się Twoje tajne operacje! Nie popadnij tylko w kłopoty z powodu swojej nowej zabawki, ale gdyby tak się stało, pamiętaj: nigdy nie słyszałeś ani o nas, ani o naszej stronie WWW!

### Skorowidz

#### A

adapter celownika optycznego, 352 aktywowanie dźwiękiem, 334 głosem, 372 ruchem, 337, 344 akumulator kwasowo-ołowiowy, 95 alarm kieszonkowy, 299 przenośny, 295 stacjonarny, 295 analiza danych GPS, 219 antena, 257 antyspamer, 167, 172 aparat fotograficzny, 280, 315 aktywowany dźwiękiem, 331, 336 aktywowany klaśnięciem, 357 aktywowany ruchem, 337, 344 wyzwalany automatycznie, 325 wyzwalany zdalnie, 315 wzmacniacz zoomu, 347 aparaty cyfrowe, 313 szpiegowskie, 313 automatyczne robienie zdjęć, 315, 323 automatyczny wyzwalacz aparatu, 325, 329

#### B

baza, 22 bezpiecznik, 40 błona fotograficzna, 67, 70 bramka CD4011B, 340 brzęczyk piezoelektryczny, 300, 357 budowa dużego iluminatora, 93 nadajnika szpiegowskiego, 247 panelu, 89

#### C

CCD, charge-coupled device, 46, 125 celownik optyczny, 347–351

cewka radiowa, 249 CMOS, complementary metaloxide semiconductor, 47, 125 CRT, cathode ray tube, 136 cyfrowy procesor sygnału, DSP, 173 czarna żarówka, 69 częstotliwości radiowe, 14 częstotliwość wykonywania zdjęć, 327 czujnik ciepła, 337 optyczny, 58 podczerwieni, 337 ruchu, 300, 337, 342 czułość kamery, 46

#### D

DAA, data access arrangement, 180 dekoder DTMF, 158, 164 Sharp GP1UM26X, 262 dekodowanie 4-bitowej liczby, 161 numerów telefonicznych, 157 tonów, 157, 165 znaków NMEA, 194 diagram połączeń miksera, 181 połączeń w wyłączniku, 177 spektrum światła, 141 dioda, 20 laserowa, 112, 115 LED, 21, 56, 79 nadawcza, 270 NTE6248, 21 podczerwona, 54, 79, 101, 114 z nagrywarki, 114, 116 zasilana impulsowo, 104 długość fali, 141 dokładność modułu GPS, 201 DSP, digital signal procesor, 173 DTMF, 157 dziurkownica, 297

#### E

ekran wizjera, 138 elektroniczne bloki funkcjonalne, 15 elektroniczny pirat, 261 tropiciel GPS, 205 elementy SMD, 42 eliminacja szumów, 14 emiter, 22 ENIAC, 22

#### F

filtr blokujący światło, 58 podczerwieni, 58, 67, 74, 84, 104 szklany, 74, 143 środkowoprzepustowy, 244 zakłóceń, 244 format KML, 220 NMEA, 194, 208, 215 fotograficzny filtr podczerwieni, 67 fotografie poklatkowe, 328, 367 fotorezystor, 233–235 fototranzystor, 236 fototranzystor NPN, 236 funkcja PLAYBACK, 269 RECORD, 269

#### G

generator dźwięku, 171 impulsów, 103, 105, 107, 108 tonów, 160 wysokiego napięcia, 282, 286 głośnik, 231 głowica laserowa, 113 gniazdo AV, 124 RCA, 139 RJ-11, 160, 175 zasilające, 125 GPS, Global Positioning System, 187, 205 Graham Brad, 5

#### I

IC, 248 ilość promieniowania podczerwonego, 71 iluminacja laserowa, 122 iluminator, 61, 95 dalekiego zasięgu, 122 dużej mocy, 144 laserowy, 118 laserowy dużej mocy, 146 LED, 87, 99 noktowizyjny, 55, 144 noktowizyjny z filtrem, 111 podczerwieni, 60–62, 77, 80, 83, 87, 93, 96 zasilany impulsowo, 100 impulsowe zasilanie diod, 103 impulsowy iluminator LED, 99 interfejs telefoniczny, 169 z przekaźnikami, 326

#### K

kamera, 62 bezpieczeństwa, 46, 49, 67, 77, 99, 125 czarno-biała, 123, 135 kolorowa, 126 monochromatyczna, 104, 111 noktowizyjna, 123, 132 noktowizyjna dalekiego zasięgu, 147 szpiegowska, 45, 59, 131 szpiegowska KPC-EX20H, 68 karta katalogowa dekodera, 158 dekodera RC5, 263 diody laserowej, 115 diody LED, 57, 80 modułu, 190 podczerwonej diody, 143 podczerwonej diody LED, 264 regulatora napięcia, 341 tranzystora, 24 układu monostabilnego, 333 kąt świecenia diod, 85 klawiatura SparkFun, 296 kod paskowy rezystorów, 18 źródłowy dekodera, 163

#### Skorowidz 377

#### kod

źródłowy obsługi alarmu, 301 źródłowy odbiornika GPS, 194, 211 źródłowy pirata, 265 źródłowy sterujący aparatem, 359 kolektor, 22 komunikacja szeregowa z komputerem, 189 komunikaty NMEA, 216 kondensator, 19, 251 ceramiczny, 20 odsprzęgający, 14 konfiguracja kamery, 132 programu Google Earth, 218 konwersja NMEA na KML, 221 konwerter podczerwieni, 67 portu USB, 188 światła na dźwięk, 234 USB FT232, 210 kształt wiązki, 141

#### L

lampa światła czarnego, 67, 75 lampy reagujące na światło, 337 laser, 56, 63, 112, 230 laserowa dioda podczerwona, 58 laserowe urządzenie szpiegowskie, 229 laserowy iluminator dalekiego zasięgu, 122 system noktowizyjny, 111 system szpiegowski, 229, 243, 246 latarka, 72 latarka na podczerwień, 73, 76 licznik dekadowy, 326 licznik dekadowy 74HC4017B, 325 linia TX, 203 lornetka, 147, 347 luks, 126 luneta, 347, 353 luneta celownicza, 119 lustro półprzezroczyste, 94 lustrzanka jednoobiektywowa, 347 lustrzanki cyfrowe, 348 lutowanie, 35, 41 lutownica, 27

#### Ł

ładowanie kondensatora, 281

#### M

magnes neodymowy, 224 maksymalne napięcie przewodzenia, 148 matryca CCD, 46, 49, 125, 140 CMOS, 47, 125 diod LED, 61 McGowan Kathy, 5 mikrofon elektretowy, 179, 247, 254, 331 mikrokamera, 45, 48, 125 mikrokontroler, 29, 188, 193 ATMega324, 208 ATMega324p, 194 ATMega88, 295, 301, 359 ATMega88P, 261, 295, 357 AVR, 205 AVR324, 211 mikrowyłącznik, 311 mikser efektów dźwiękowych, 174 miksowanie dźwięku, 173 minijack, 171 moc lasera, 116, 122, 145 promieniowania, 108 promieniowania podczerwonego, 93, 96 mocowanie celownika optycznego, 350 elementu w płytce, 41 kamery, 130 komponentów pirata, 275 laserów, 242 lunety celowniczej, 119 obiektywu, 121 odbiornika GPS, 224 typu C, 46 typu CS, 46 uchwytu montażowego, 374 wizjera, 150 źródła światła, 129 moduł dekodera RC5, 261–263 GPS, 187, 203, 205, 207 laserowy, 57, 113, 145 podczerwieni, 270 SanJose FV-M8, 188, 205

monitor, 120 montaż diod LED, 150 elektronicznego pirata, 275 elementów podczerwieni, 274 kamery, 150 lasera, 242 powierzchniowy, 42 wizjera, 150 multimetr cyfrowy, 28

#### N

nadajnik, 260 nadajnik szpiegowski, 247 nadawanie, 227 napięcie kondensatora, 283 przewodzenia diody, 89 wsteczne, 141 narzędzia pracy, 27 natężenie impulsu, 101 prądu przepływu, 141 NMEA, 194, 208, 215 nocne obserwacje, 65 noktowizja, 53 noktowizor, 111, 123, 135, 150 noktowizor przenośny, 62 noktowizyjna kamera szpiegowska, 97 wideo, 123, 132 NTSC, National Television System Committee, 47, 126

#### $\mathbf{0}$

obiektyw, 48, 348 obiektyw rozpraszający, 146 obraz z mikrokamery, 52 obsługa przekaźnika, 299 obudowa klawiatury, 297 lasera, 120 noktowizora, 152 paralizatora, 288, 292 obwód aktywowany dźwiękiem, 334, 335 antyspamera, 170 ochrona osobista, 277 oczyszczanie punktów lutowniczych, 39

odbieranie danych GPS, 192 odbiornik GPS, 187, 223 podczerwieni, 270 ograniczanie poboru prądu, 137 ograniczniki prądu, 77 okular lornetki, 350 okulary ochronne, 122 optyczny układ powiększający, 122 oscylator krystaliczny, 187 oscyloskop, 29 oświetlanie podczerwienią, 122, 131 pomieszczeń, 97 oświetlenie fluorescencyjne, 75 fotorezystora, 235 oświetleniowy system bezpieczeństwa, 341

#### P

PAL, Phase Alternate Line, 47, 126 panel LED, 92, 95 panelowy iluminator LED, 87 paralizator błyskowy, 279 pistoletowy, 292 penetracja ciemności, 154 pierścień iluminatora podczerwieni, 100 pilot, 54, 78, 99 pilot elektroniczny, 270 PIR, Passive InfraRed, 337 płytka Arduino Uno, 163 czujnika ruchu, 343 drukowana, 31 GPS-08334, 188 perforowana, 30 prototypowa, 11 testowa GPS, 187 z przekaźnikami, 344 podczerwień, 67 podczerwona dioda laserowa, 111 podłączenie miksera, 183 modułu GPS, 190, 191 wizjera, 136 źródła dźwięku, 232 podsłuchiwanie, 227, 256 podzespół laserowy, 113 pojemności kondensatorów ceramicznych, 21

połączenie łańcuchowe diod, 82 mikrokamery, 52 modułu GPS, 203 równoległe diod, 90, 91 szeregowe diod, 81, 82 porażenie prądem, 281, 317 port szeregowy, 188 USART, 194, 209 prąd impulsowy, 142 procesor efektów dźwiękowych, 182 głosu Boss VT-1, 182 program AV VCS Voice Changer, 183 do zmieniania głosu, 184 Google Earth, 218, 223 Google Maps, 217 kartograficzny, 220 Mini-GPS, 189, 192 programator, 30 programator Atmel STK500, 190 projekty telefoniczne, 155 promieniowanie podczerwone, 53, 67–69, 78, 127 prostownik, 92 przechwytywanie danych GPS, 220 sygnałów, 261 przedwzmacniacz operacyjny LM358, 332 przekaźnik, 335 przekaźniki niskonapięciowe, 322 przełącznik bistabilny, 173, 176 przenośny system alarmowy, 295 przeróbka telefonu, 179 prześwietlanie, 76 przetwornica wysokiego napięcia, 285 przetwornik obrazu, 125 przewód GPS, 202, 206 koncentryczny, 51, 127 punkt ostrości, 349

#### R

regulator 78L08, 341 napięcia, 341 rejestrator GPS, 225 rejestrowanie w nocy, 123 rezystor, 16 nastawny, 17 stały, 17 rodzaje diod, 21 rozdzielczość zdjęć, 328, 348 rozlutownica, 37, 39 rozproszenie wiązki, 112, 117 rysowanie w Google Earth, 222

#### S

samowyzwalacz, 357 schemat antyspamera, 169 automatycznego wyzwalacza, 326 czujnika ruchu, 339 dekodera, 161 elektronicznego pirata, 265 generatora impulsów, 107 konwertera światła, 234 nadajnika szpiegowskiego, 251 obwodu do zdalnego sterowania, 371 odbiornika zamieniającego światło, 240 połączenia diod, 90 połączeń wyłącznika, 177 przetwornicy, 285 sterowania aparatem, 359 systemu alarmowego, 301 systemu bezpieczeństwa, 340 systemu śledzącego, 208 słuchawki, 173, 229 SMD, Surface Mounted Devices, 42 soczewka Fresnela, 338 ze skanera, 117 sortowanie elementów, 43 spektrum promieniowania, 54 światła widzialnego, 142 sprawdzanie polaryzacji, 56 standard NTSC, 47, 126 PAL, 47, 126 RCA, 50 sterowanie aparatem, 331, 358 obwodem wysokiego napięcia, 282 ostrością, 323 przekaźnikiem, 322 sterownik przekaźników, 323

strojenie nadajnika, 257, 258 sygnalizacja DTMF, 157, 160 symbole diody, 22 kondensatorów, 19 rezystora, 17 tranzystorów, 23 symulacja drgań szyby, 231 syrena alarmowa, 310 system alarmowy, 295, 312 GPS, 203 noktowizyjny, 62, 111, 122, 135, 140 szpiegowski, 229, 246 śledzący GPS, 205, 208 szumy, 14

#### ¥

śledzenie położenia, 185 światło białe, 67 czarne, 75 niewidzialne, 53 podczerwone, 68 ultrafioletowe, 67 widzialne, 54, 72

#### T

techniki szpiegowskie, 33 telefon biurowy, 173 telefoniczny zmieniacz głosu, 173, 184 teleobiektyw, 348, 354 testowanie aparatu z lornetką, 353 białych diod, 71 dekodera, 159 fototranzystora, 238 generatora impulsów, 105 iluminatora, 84 kamery, 60 komunikacji szeregowej, 216 kontrolera przekaźników, 324 laserowego systemu szpiegowskiego, 245 modułu FV-M8, 201 modułu GPS, 191 noktowizora, 153 reakcji kamery, 141 sygnału dźwiękowego, 256 systemu dekodera DTMF, 162

telefonu, 180 urządzenia szpiegowskiego, 232 timer, 325, 328 analogowy, 167 analogowy LM555, 325 tony DTMF, 160, 162 transmisja szeregowa, 207, 209 sygnałów audio, 127 sygnałów wideo, 127 tranzystor, 22 2N2222, 24, 106 2N3904, 99, 247, 315, 325 mocy, 282 napięcie emiter-baza, 248 napięcie kolektor-baza, 248 napięcie kolektor-emiter, 248 NPN, 23 PNP, 23 prąd kolektora, 248 TIP120, 106 tropiciel GPS, 205

#### U

układ 74121, 332, 335 74154, 161 74LS154, 157 74LS240, 157 AVR ATMega324p, 207 AVR324, 222 AVR324p, 210 AVR644p, 27 CM8870, 157, 159 generujący impulsy, 101 impulsowego zasilania diod, 103 LM358, 335 LM386, 229, 238, 358 LM555, 99, 167 MAX232, 208, 210 optyczny, 111 pinów wyłącznika, 177 sterowania przekaźnikiem, 322 układy radiowe, 252 ultrafiolet, 67 urządzenie DAA, 180 szpiegowskie, 229, 243 śledzące GPS, 205 wejścia-wyjścia, 178

usuwanie cyny, 40 filtru podczerwieni, 108 osłony monitora, 95 uzbrajanie alarmu, 296

#### V

VCBO, 248 VCEO, 248 VEBO, 248

#### W

wiązka lasera, 244 wiertło pilotowe, 82 wizjer kineskopowy, 136 z ekranem, 135 wskaźnik laserowy, 56, 112, 116 wtyk BNC, 50 RCA, 49, 124, 128 RJ-11, 165, 167 wybór fototranzystora, 236 wyjście wideo, 125 wykrywanie ciepła, 337 kamer noktowizyjnych, 151 promieniowania, 104 ruchu, 337 wylutowywanie elementów, 15, 35, 41 wyłącznik kołyskowy, 310 lampy błyskowej, 282 magnetyczny, 312 migawki, 318 monostabilny, 332 rtęciowy, 300 słuchawki, 177 wyszukiwanie informacji, 26 wyświetlacz ciekłokrystaliczny, 52, 192 wyświetlanie danych NMEA, 217 obrazu w podczerwieni, 67 położenia w czasie rzeczywistym, 217 wyzwalanie automatyczne aparatu, 325, 329 migawki, 332 zewnętrzne migawki, 315, 320 wzmacniacz zoomu, 347, 354

#### Z

zamiana światła na dźwięk, 238 zasilacz, 28 zasilacz modulowany, 96 zasilanie diod LED, 61 diody laserowej, 115 impulsowe, 99, 100, 104 kamery, 131 modułu GPS, 190 wizjera, 138 zastosowanie noktowizora, 153 zdalne sterowanie aparatem, 315, 357, 371, 374 zdejmowanie izolacji, 13 zewnętrzny sterownik migawki, 315, 320 złącza kamery, 46 kompozytowe, 50 złącze BNC, 50 modułu GPS, 201 RCA, 49, 124, 128 szeregowe RS232, 211 zmieniacz głosu, 173, 184 zoom cyfrowy, 348 optyczny, 348

#### ¿

żarówka ultrafioletowa, 67, 69

## PROGRAM PARTNERSKI GRUPY WYDAWNICZEJ HELION

**1. ZAREJESTRUJ SIĘ** 2. PREZENTUJ KSIĄŻKI **3. ZBIERAJ PROWIZJE** 

Zmień swoją stronę WWW w działający bankomat!

Dowiedz się więcej i dołącz już dzisiaj!

http://program-partnerski.helion.pl

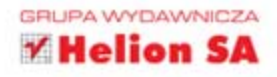

### **Szalony Geniusz**

## **GADŻETY SZPIEGOWSKIE**

ta 007? Interesują Cię gadżety detektywistyczne i tajne metody szpiegowskie? Jeżeli od dziecka marzyłeś o tym, by dostać się w szeregi tajniaków, budować urządzenia szpiegowskie, których nie powstydziłby się James B., teraz masz szansę zrealizować swoje marzenia!

#### Po kilku

dniach przygotowań wyruszysz na nocne obserwacje, wyposażony we własnoręcznie zbudowane urządzenia: noktowizyjną kamerę wideo i prosty iluminator podczerwieni. Nauczysz się dekodować numery telefoniczne, zmieniać swój głos oraz śledzić położenie w systemie GPS. Ponadto zadbasz o swoje bezpieczeństwo... za pomocą paralizatora błyskowego oraz przenośnego systemu alarmowego. No i zdobędziesz wiedzę na temat cyfrowych aparatów szpiegowskich. Zdjęcie na klaśnięcie, wzmocnienie zoomu lub aktywacja aparatu po wykryciu ruchu to tylko niektóre z opisanych tu projektów. Dzięki tej książce spędzisz pasjonujące wieczory i stworzysz wiele przydatnych gadżetów elektronicznych. Książka zawiera kompletne schematy oraz opisy poszczególnych układów. Połknij bakcyla!

- zbudujesz zaawansowany układ szpiegowski
- nauczysz się prowadzić obserwacje w nocy oraz budować urządzenia wspierające

**FORBOT.** 

- wykorzystasz system GPS do śledzenia pozycji
- spełnisz swoje marzenia

#### na zabawa na długie godziny

Patronat medialny:

mikrokontrolery.blogspot.com

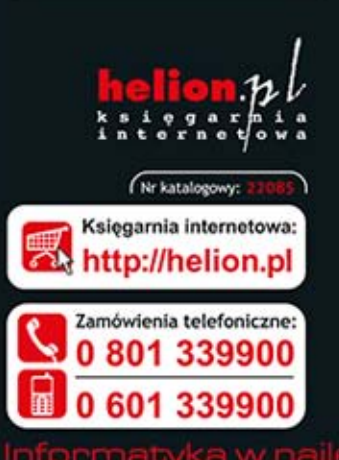

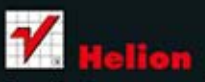

Sprawdż najnowsze promocje: Książki najchętniej czytane: Zamów informacje o nowościach:

ul. Kościuszki 1c, 44-100 Gliwice tel.: 32 230 98 63 all: helion@helion.pl http://helion.pl

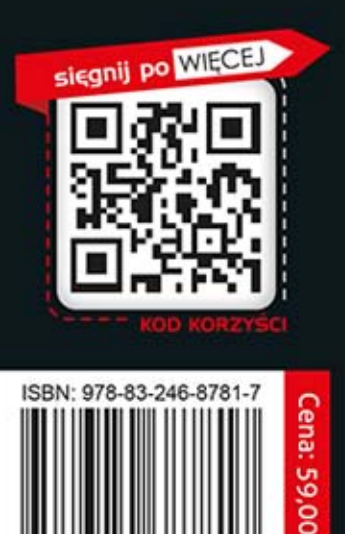

ᆋ